## Федеральное государственное бюджетное образовательное учреждение высшего образования «Саратовский государственный технический университет имени Гагарина Ю.А.»

Кафедра «Информационная безопасность автоматизированных систем»

## **Оценочные материалы по дисциплине**

Б.1.1.31 «Компьютерная обработка экспериментальных данных»

направления подготовки

09.03.01 «Информатика и вычислительная техника»

профиль «Программное обеспечение средств вычислительной техники и автоматизированных систем»

#### уровни 1. Перечень компетенций сформированности  $\mathbf{M}$ **ИХ**  $\Pi$ <sup>0</sup> дисциплинам (модулям), практикам в процессе освоения ОПОП ВО

В процессе освоения образовательной программы у обучающегося в ходе изучения дисциплины «Компьютерная обработка экспериментальных данных» должны сформироваться компетенции: ОПК-1, ОПК-9

Критерии определения сформированности компетенций на различных уровнях их формирования

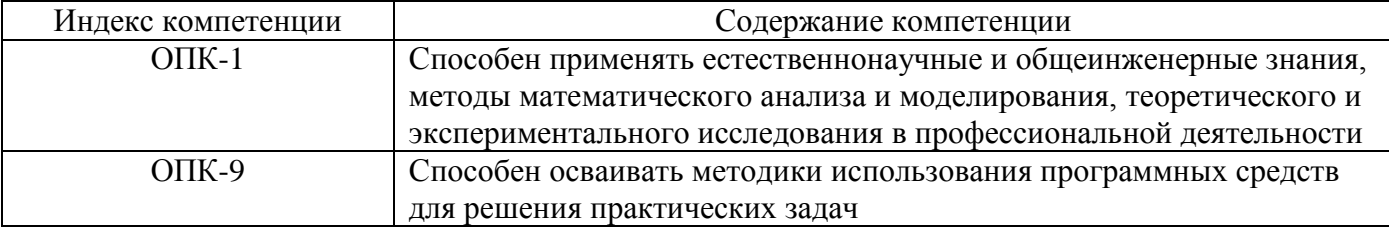

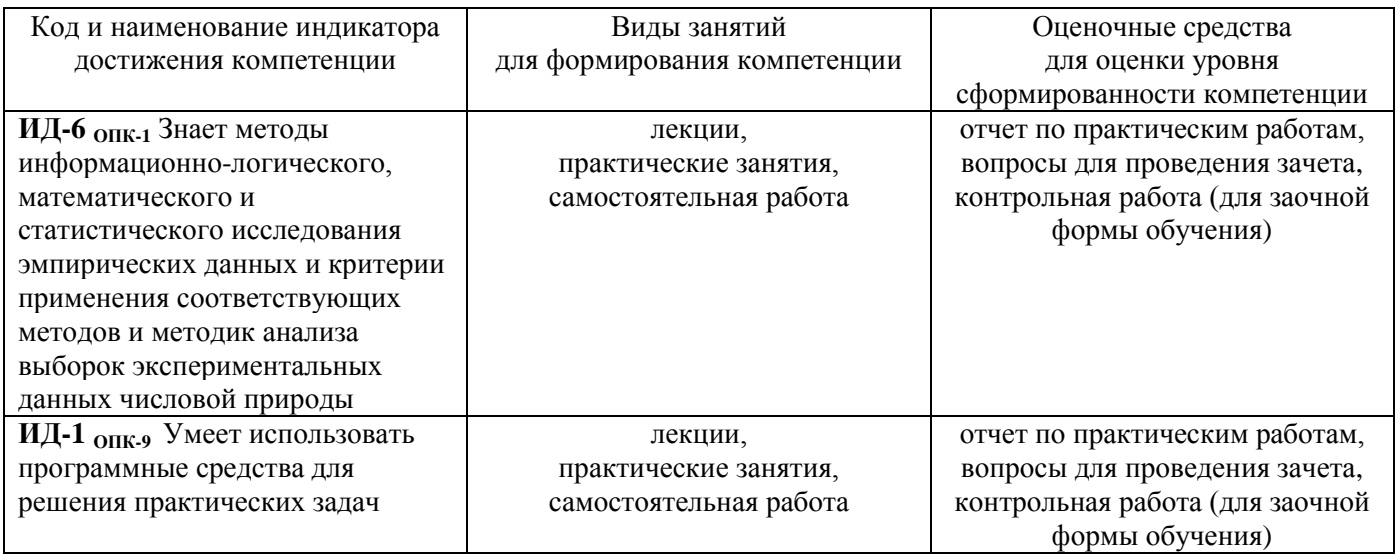

#### Уровни освоения компетенций

#### $O<sub>II</sub>K-1$

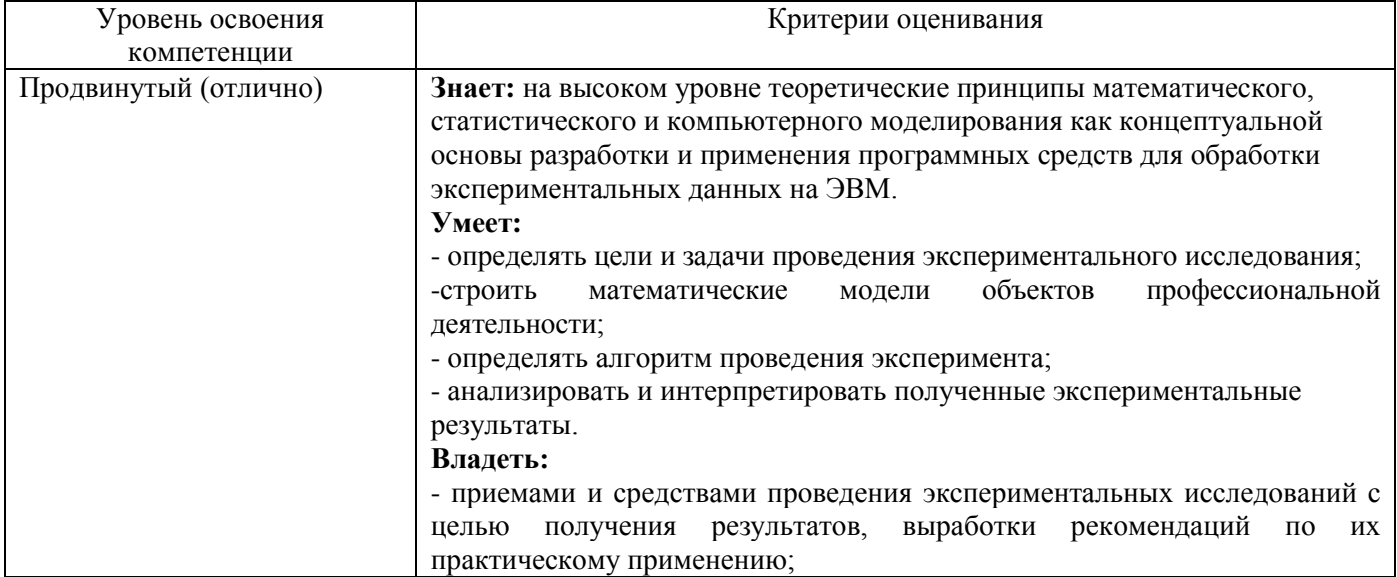

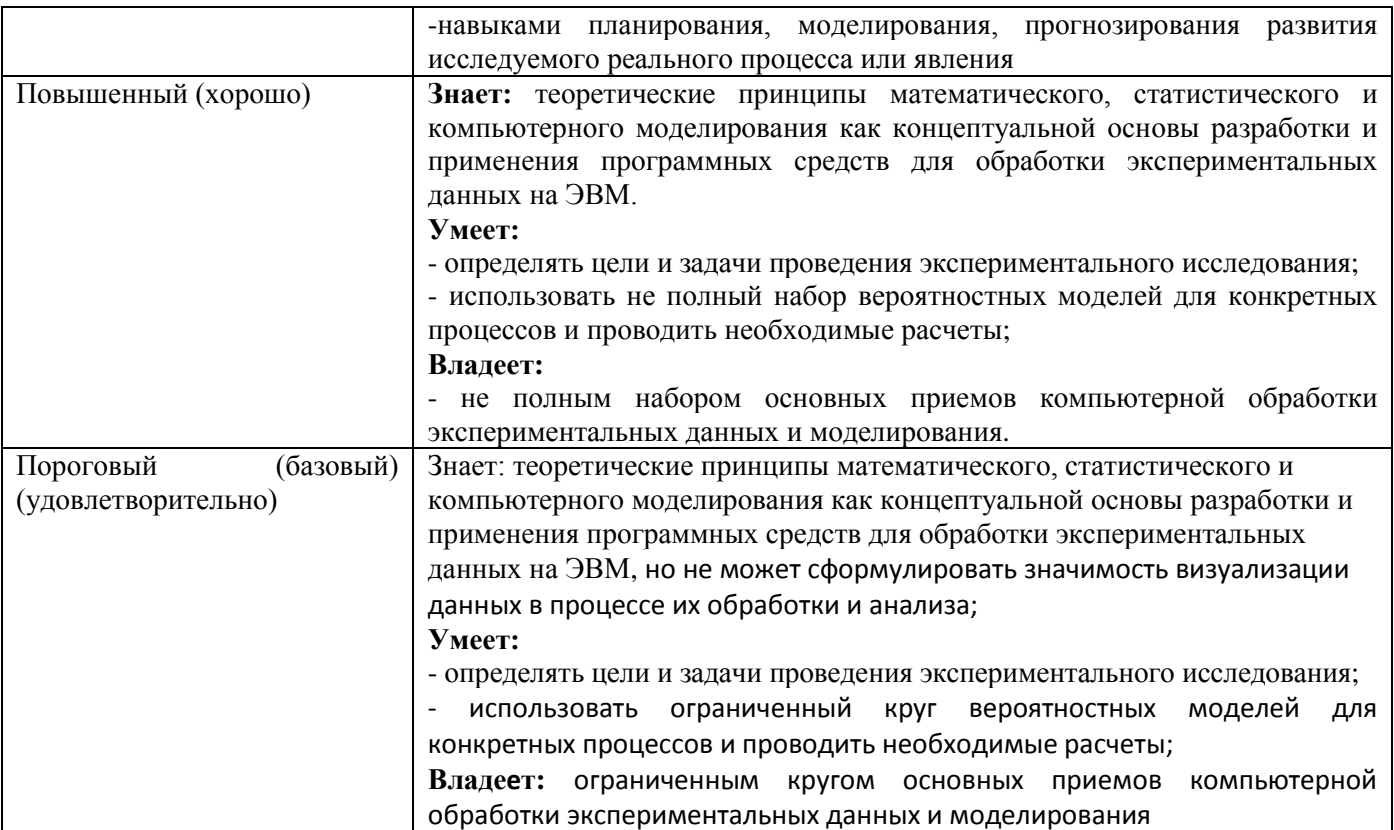

#### Уровни освоения компетенций

## **ОПК-9**

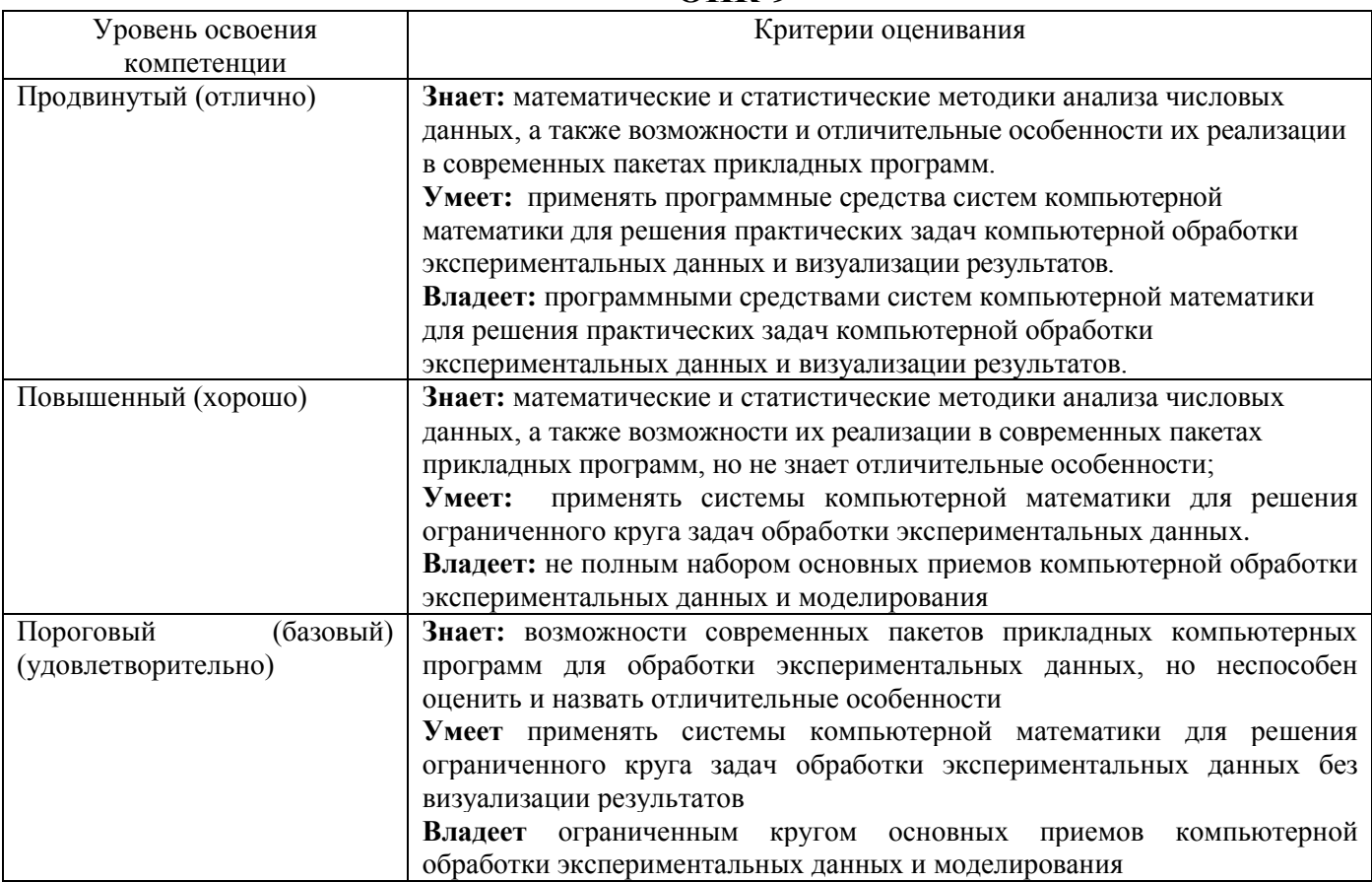

**2. Методические, оценочные материалы и средства, определяющие процедуры оценивания сформированности компетенций (элементов компетенций) в процессе освоения ОПОП ВО**

**2.1 Оценочные средства для текущего контроля**

#### **Практические задания для текущего контроля**

**Тема 1. Визуализация результатов анализа экспериментальных данных процессов.**

1. Отработка навыков работы в системе MATLAB.

2. Отработка навыков программирования функций и построения графиков сиспользованием объектной модели Excel

Задание1:

Создать модуль функции пользователя *f(х)* и построить ее график в интервале [*x*1; *x*2]. Использовать в модуле функции Excel.

Задание 2:

Создать макрос построения графика с вводом всех параметров и формулы в процессе его выполнения

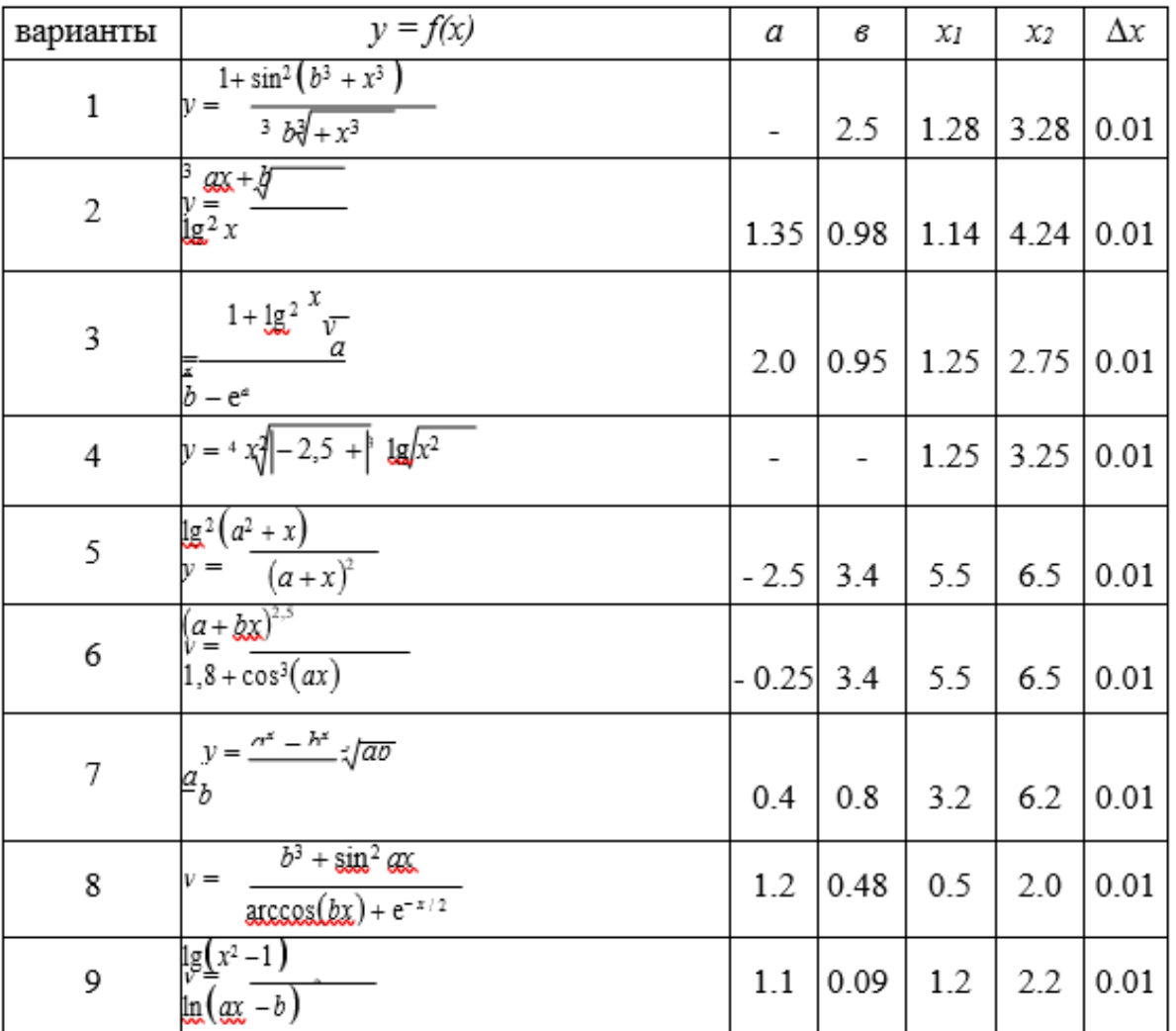

**Задание 3:** Создать макрос построения графика функции, заданной параметрически

Нечетные варианты (1, 3, 5, ...). Рассчитать  $x$ ,  $y$ -координаты точек заданных в параметрической форме, для параметра  $t$ , кривых, <u>изменяющегося на</u> данном отрезке  $[t_{\text{tot}}; t_{\text{tot}}]$ с шагом  $\Delta t$ , при каждом из указанных значений α

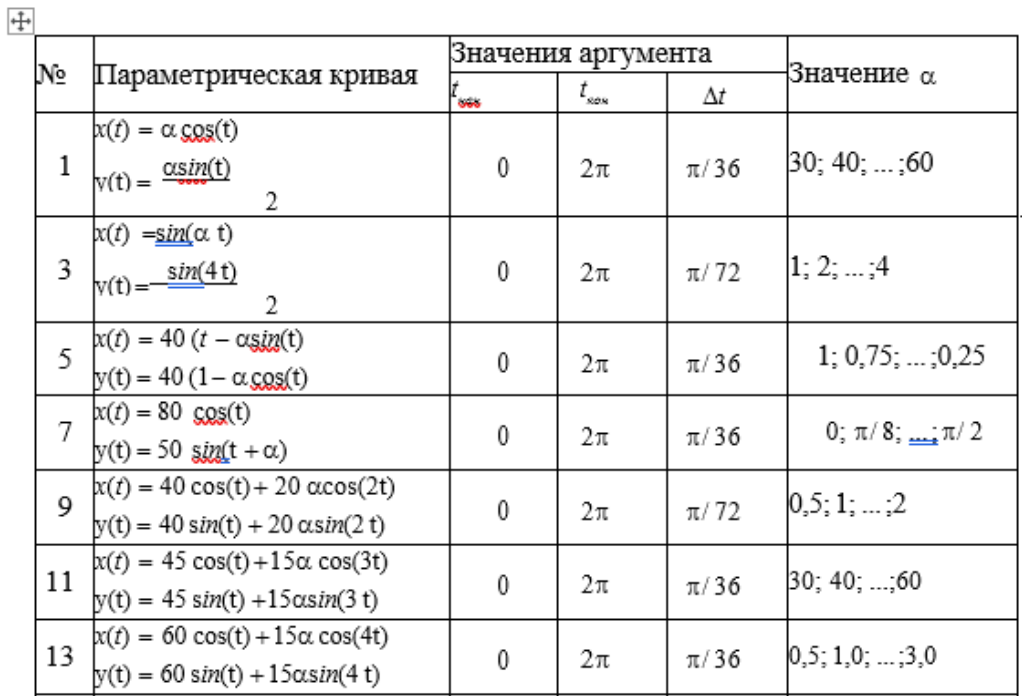

Четные варианты (2, 4, 6, ...). Рассчитать координаты точек кривых, заданных в полярных координатах, для полярного угла Ф, изменяющегося  $\lceil \varphi_{\text{max}} \rceil$ с шагом  $\Delta \varphi$ , при каждом из указанных на данном отрезке

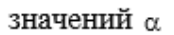

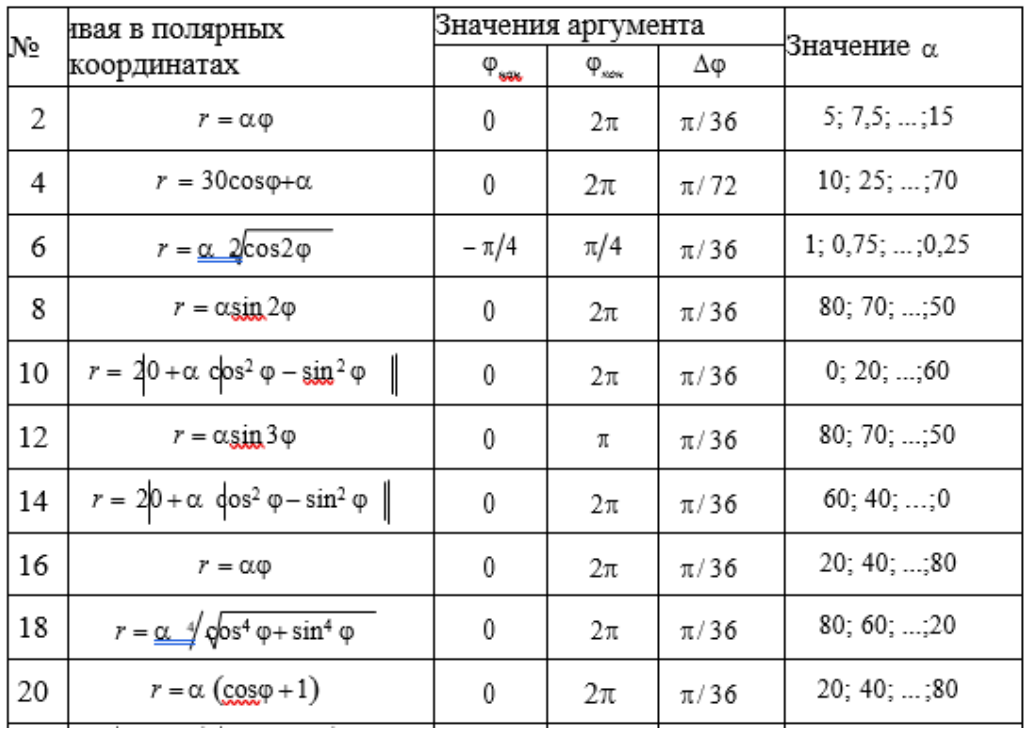

Задание 1.4. Параметрическая сплайн-интерполяция. Контур детали задан координатами точек.

- 1. Аппроксимировать контур параметрическим сплайном.
- 2. Найти площадь, длину контура и координаты центра масс.
- 3. Построить чертеж, вычислив 20-30 точек контура.

4. Дополнить чертеж изображением центра масс.

#### Тема 2. Полиномиальная аппроксимация Залание 1:

1. Найти приближённое значение функции при данном значении аргумента с помошью интерполяционного многочлена Лагранжа, если функция задана в неравноотстоящих узлах:

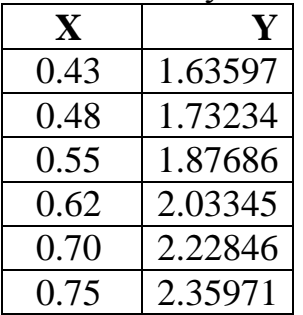

 $2.$ Табулировать функцию  $y = \sin x$  на отрезке [0,  $\pi/2$ ] в равноотстоящих точках (20 точек).

 $3.$ Выбирая узлы через 1, 2, 3, 4 интерполировать функцию, используя интерполяционный многочлен Лагранжа.

Оценить погрешность интерполяции в зависимости от числа узлов.  $\boldsymbol{4}$ . Залание 2:

 $1<sub>1</sub>$ Лля табличной функции рассчитать значение f (x) по схеме Лагранжа.

 $2<sub>1</sub>$ Найти значение функции в этой точке по схеме Эйткена с заданной точностью Е, зафиксировав степень достаточного полинома.

3. Вычислить элементы матрицы Вандермонда для полинома пункта 2.

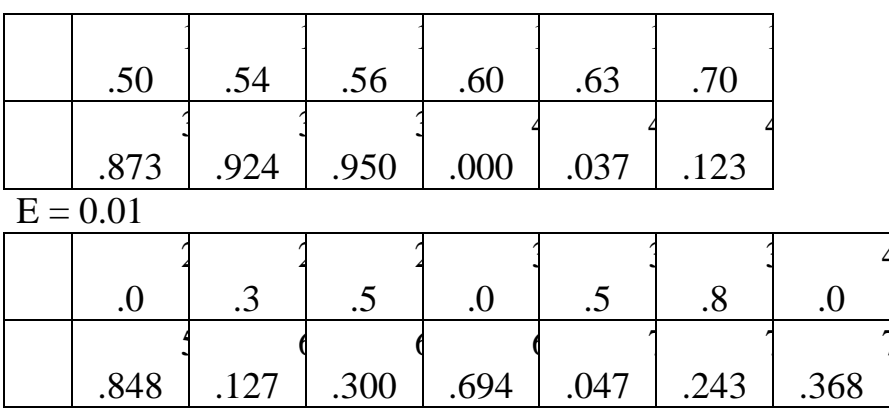

 $E = 0.05$ 

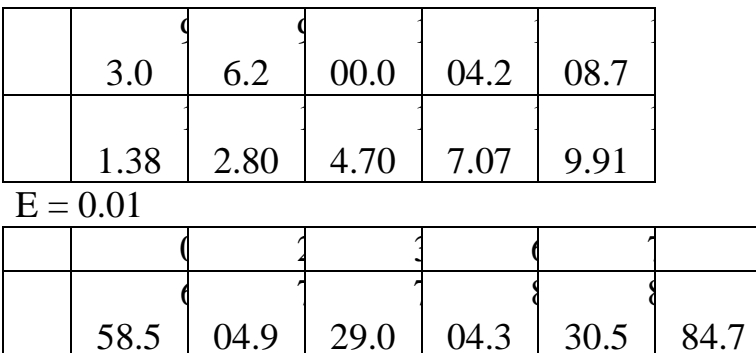

 $E = 0.5$ 

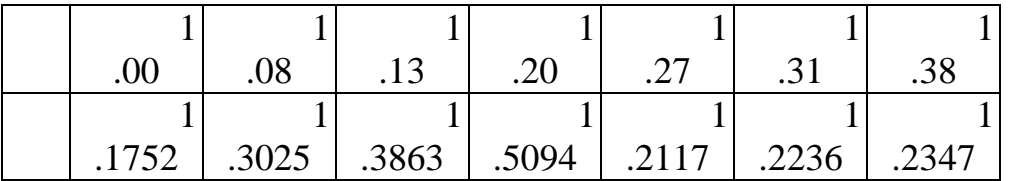

 $E = 0.0002$ 

#### Тема 3. Полиномиальная аппроксимация по МНК Задание 1.

1. Сформировать таблицу экспериментальных данных. Построить диаграмму функции  $y = f(x)$ , полученную в результате «эксперимента». В отчете отобразить блок-схему получения «экспериментальных» значений.

2. Найти наилучшую линейную аппроксимацию:

$$
y = a_0 + a_1 x
$$

для табулированной функции  $y = f(x)$ , составив и решив систему уравнений для коэффициентов  $a_0$  и  $a_1$ . Найти суммарную ошибку  $S_{\text{max}}$  и коэффициент корреляции R. Составить блок-схему вычислительного процесса.

3. Найти наилучшую параболическую аппроксимацию

$$
y = a_0 + a_1 x + a_2 x^2
$$

для табулированной функции  $y = f(x)$ , составив и решив систему уравнений для коэффициентов  $a_0$ ,  $a_1$  и  $a_2$ . Найти суммарную ошибку  $S_{\text{nondeza}}$ . Составить блок - схему вычислительного процесса.

4. Построить диаграммы полученных аппроксимаций на основе новых таблиц теоретических данных в том же диапазоне х, но с более мелким шагом (количество точек выбрать не менее 300, чтобы точки на диаграмме слились в линию и параболу), и сравнить суммарные ошибки. Составить блок-схему вычислительного процесса.

#### Задание 2.

Провести в выбранной системе координат ХОҮ прямую произвольным  $\mathbf{1}$ . образом.

 $2.$ «Разбросать» вокруг прямой (сверху и снизу) примерно поровну  $20$  — 50 точек так, чтобы близость точек, лежащих сверху и снизу, от прямой была примерно одинаковой.

 $3.$ Заполнить таблицу координат точек x (i), y (i) (в произвольном порядке).

 $\overline{4}$ . Обработать данные по МНК.

5. Сравнить ВО и В1 с вычисленными графически.

6. Залать несколько значений аргумента и вычислить значение функции. Нанести точку на график.

Оценить погрешность, варьируя число измерений.  $\overline{7}$ .

Тема 4. Функции распределения и обратные функции распределения Задание1: Функция распределения N(0,1)

Вычисление y= $P(x)=P{X\le x}$  -вероятность.

где X-HP случайная величина с  $\mu$ =0  $\overline{M}$  $\delta$ =1

(нулевое среднее) (единичная дисперсия)

$$
P(x) = \frac{1}{\sqrt{2\pi}} \int_{-\infty}^{+\infty} exp\left(-\frac{u^2}{2}\right) du
$$

При вычислениях использовать следующую аппроксимацию:

P(x)=1-f(x) 
$$
\sum_{i=1}^{5} a_i w^i
$$
, x>=0  
\n
$$
\Gamma \text{Re} w = \frac{1}{1 + px}
$$
\nf(x)=  $\frac{1}{\sqrt{2\pi}} e^{-\frac{u^2}{2}}$   
\np=0.2316419  
\na<sub>1</sub> = 0.3193815  
\na<sub>2</sub> = -0.3565638  
\na<sub>3</sub> = 1.781478  
\na<sub>4</sub> = -1.821256  
\na<sub>5</sub> = 1.330274  
\nMax ouuufóra aππpokcunauu paBHa 7\*10<sup>-7</sup>

Указание: а) применять схему Горнера

б) при выходе из процедуры выдавать  $f(x)$  на плоскость (строить график).

Задание 2: Моделировать HP-случайную величину с заданным средним (М) и стандартным отклонением (S):

$$
y = \frac{\sum_{i=1}^{k} x_i - \frac{k}{2}}{\sqrt{\frac{k}{12}}}, \text{ and}
$$

 $x_i$ -равномерно распределённое случайное число на  $0 < x_i < 1$ 

Y аппроксимирует точное HP при k→∞ если k=12, то y= $\sum_{i=1}^{12} x_i$  – 6

Переход к требуемому среднему и стандартному отклонению осуществлять по формуле:

 $y' = y * S + M$  $\setminus$ заланы!

Задание 3. Генерировать 100,1000,10000 случайных величин с НЗ и строить гистограмму.

Убедиться в справедливости правила 2- и 3-сигма, которое имеет следующий смысл:

если от точки среднего или, что то же самое, от точки максимума плотности НР (нормального распределения) отложить вправо и влево, соответственно, два и три стандартных отклонения (2- и 3-сигма), то площадь под графиком нормальной плотности, подсчитанная по этому графику, будет соответственно равна 95.45% и 99,73% всей площади под графиком.

Другими словами, это можно выразить следующим образом: 95,45% и 99,73% всех независимых наблюдений из нормальной совокупности, например размеров детали или цены акций, лежат в зоне 2-х и

3-х стандартных отклонений от среднего значения.

#### Тема 6. Статистики эмпирического ряда

построение выборочной функции распределения, с расчетом общепринятых при подобном исследовании  $\chi^2$ -критериев на «жёстких» уровнях значимости принятия гипотезы относительно типа распределения;

построении гистограмм,

интегральной функции распределения,

выборочных статистических характеристик,

доверительных интервалов на среднее и, по возможности, на дисперсию;

толерантных пределов для средних значений

Задания для контрольной работы студентов заочной формы обучения Задание1: Функция распределения N(0,1)

Вычисление y= $P(x)=P{X \le x}$ -вероятность.

где X- HP-случайная величина с  $\mu = 0$  $M$  $\delta$ =1 (нулевое среднее) (единичная дисперсия)

$$
P(x) = \frac{1}{\sqrt{2\pi}} \int_{-\infty}^{+\infty} exp\left(-\frac{u^2}{2}\right) du
$$

При вычислениях использовать следующую аппроксимацию:

$$
P(x)=1-f(x)\sum_{i=1}^{5} a_i w^i, x>=0
$$
  
\n
$$
\text{rate } w=\frac{1}{1+px}
$$
  
\n
$$
f(x)=\frac{1}{\sqrt{2\pi}}e^{-\frac{x^2}{2}}
$$
  
\n
$$
p=0.2316419
$$
  
\n
$$
a_1 = 0.3193815
$$
  
\n
$$
a_2 = -0.3565638
$$
  
\n
$$
a_3 = 1.781478
$$
  
\n
$$
a_4 = -1.821256
$$
  
\n
$$
a_5 = 1.330274
$$
  
\n
$$
\text{Max ouuofka antipokcumaluvi pabha } 7 * 10^{-7}
$$

Указание: а) применять схему Горнера б) при выходе из процедуры выдавать f(x) на плоскость (строить график).

Задание 2: Моделировать НР-случайную величину с заданным средним (М) и стандартным отклонением (S):

$$
y = \frac{\sum_{i=1}^{k} x_i - \frac{k}{2}}{\sqrt{\frac{k}{12}}}, \text{ and}
$$

 $x_i$ -равномерно распределённое случайное число на  $0 < x_i < 1$ 

Y аппроксимирует точное HP при k→∞ если k=12, то y= $\sum_{i=1}^{12} x_i$  – 6

Переход к требуемому среднему и стандартному отклонению осуществлять по формуле:

 $v' = v * S + M$  $\setminus$ заланы!

Задание 3. Генерировать 100,1000,10000 случайных величин с НЗ и строить гистограмму.

Убедиться в справедливости правила 2- и 3-сигма, которое имеет следующий смысл:

если от точки среднего или, что то же самое, от точки максимума плотности НР (нормального распределения) отложить вправо и влево, соответственно, два и три стандартных отклонения (2- и 3-сигма), то площадь под графиком нормальной плотности, подсчитанная по этому графику, будет соответственно равна 95,45% и 99,73% всей площади под графиком.

Другими словами, это можно выразить следующим образом: 95,45% и 99,73% всех независимых наблюдений из нормальной совокупности, например размеров детали или цены акций, лежат в зоне 2-х и

3-х стандартных отклонений от среднего значения.

Залание 4. Разработать макрос «МНК» для рассматриваемой задачи.

## 2.2 Оценочные средства для промежуточного контроля

#### Вопросы к зачету

- MATLAB: 1. Графика системы высокоуровневая, дескрипторная, специальная, анимационная, трехмерная.
- 2. Полиномиальная аппроксимация: полином, обращенный полином, интерполяционный многочлен Лагранжа.
- 3. Метод наименьших квадратов (линейная регрессия). Гармонический анализ (на основе МНК).
- 4. Полиномиальная аппроксимация по МНК. Экспоненциально-степенная аппроксимация.
- 5. Планируемый эксперимент. Полный ортогональный план. Дробная реплика полного плана.
- 6. Функции распределения и обратные функции распределения.
- 7. Одномерные распределения: непрерывные распределения, дискретные.
- 8. Равномерное распределение. Нормальное распределение.
- 9. Плотность вероятности нормального распределения.
- 10. Распределения, связанные с нормальным. Распределение хи квадрат. Распределение Релея.
- 11. Генерация одномерных распределений. Алгоритмы реализации. основанные на полиномах наилучшего приближения.
- 12.Теоретические и эмпирические распределения.
- 13.Описательная статистика: среднее значение, математическое ожидание, медиана, мода, дисперсия, среднее квадратичное отклонение, асимметрия, эксцесс, коэффициент вариации, минимум, максимум, размах выборки, моменты распределения.
- 14.Вариационная статистика: параметры классовых интервалов, группировка, функции эмпирического распределения.
- 15.Ранжирование: проверка случайности выборки из нормальной совокупности, репрезентативность выборки.
- 16. Критерии согласия. Уровень значимости. Критерий согласия Пирсона ( $\chi^2$ критерий).Параметрические тесты: t- критерий Стьюдента, F- критерий.
- 17.Проверка типа распределения эмпирических данных.
- 18.Простые и сложные гипотезы, критерии согласия, критерии отклонения распределения от нормальности. Вероятности ошибок I и II рода (α,β).
- 19.Статистики эмпирического ряда:
- 20.Описательная статистика. Вариационная статистика.
- 21.Параметры распределения.
- 22.Оценивание параметров распределения по выборке.
- 23.Методы оценивания:а) оценивание параметров по конечной выборке.б)оценивание по неограниченно растущей выборке.
- 24.Выборки из нормального распределения:большие выборки и приближенно нормальные оценки.
- 25.Оценка дисперсии распределения.Т критерий F-критерий
- 26.Метод моментов (на примере нормального распределения).
- 27.Метод квантилей. Оценка: состоятельная,несмещенная.Эффективность оценок.
- 28.Доверительное оценивание.доверительная область,доверительные пределы.
- 29.Оценка максимального правдоподобияЛогарифмическая функция правдоподобия
- 30.Графический анализ функции правдоподобия. Случай непрерывного параметра
- 31.Двухмерная функция правдоподобия
- 32.Расширение понятия временного ряда. Примеры временных рядов. Виды временных рядов.
- 33.Цели анализа временных рядов. Стадии анализа временных рядов :
- 34.Методы анализа временных рядов. Корреляционный анализ. Спектральный анализ. Сглаживание и фильтрация
- 35.Модели авторегрессии и скользящего среднего.
- 36.Детерминированная и случайная составляющая временного ряда. Аддитивная и мультипликативная модели. Способы описания детерминированных компонент
- 37.Простейшие модели Тренда: линейная модель, полиномиальная: логарифмическая логистическая: Гомперца .
- 38.Метод наименьших квадратов. Удаление тренда с помощью разностных операторов.
- 39.Преобразование шкалы. Логарифмическое преобразование.

Преобразование Бокса – Кокса.Ряды, имеющие отрицательные значения.

- 40.Выделение сезонных эффектов. Удаление сезонной компоненты.
- 41.Метод скользящих средних (М.с.с.) медианное сглаживание Вычисления скользящего среднего. Свойство скользящего среднего

**Оценивание результатов обучения** в форме уровня сформированности элементов компетенций проводится путем контроля во время промежуточной аттестации в форме зачета:

а) оценка «зачтено» – компетенция(и) или ее часть(и) сформированы на базовом уровне;

б) оценка «не зачтено» – компетенция(и) или ее часть(и) не сформированы.

Критерии, на основе которых выставляются оценки при проведении текущего контроля и промежуточной аттестации приведены в табл. 1.

Оценки «Не зачтено» ставятся также в случаях, если обучающийся не приступал к выполнению задания, а также при обнаружении следующих нарушений:

– списывание;

– плагиат;

– фальсификация данных и результатов работы.

Таблица 1 – Критерии выставления оценок при проведении текущего контроля и промежуточной аттестации

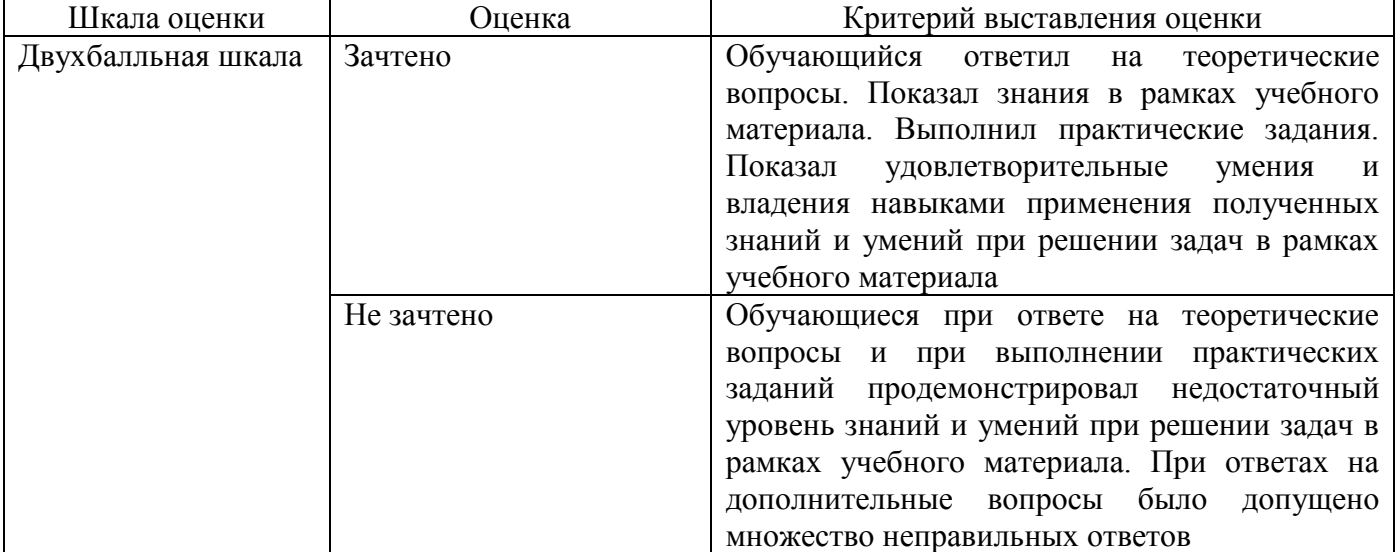

# 2.3. Итоговая диагностическая работа по дисциплине

## ЗАДАНИЯ ДЛЯ ДИАГНОСТИЧЕСКОЙ РАБОТЫ ПО ДИСЦИПЛИНЕ «КОМПЬЮТЕРНАЯ ОБРАБОТКА ЭКСПЕРИМЕНТАЛЬНЫХ ДАННЫХ»

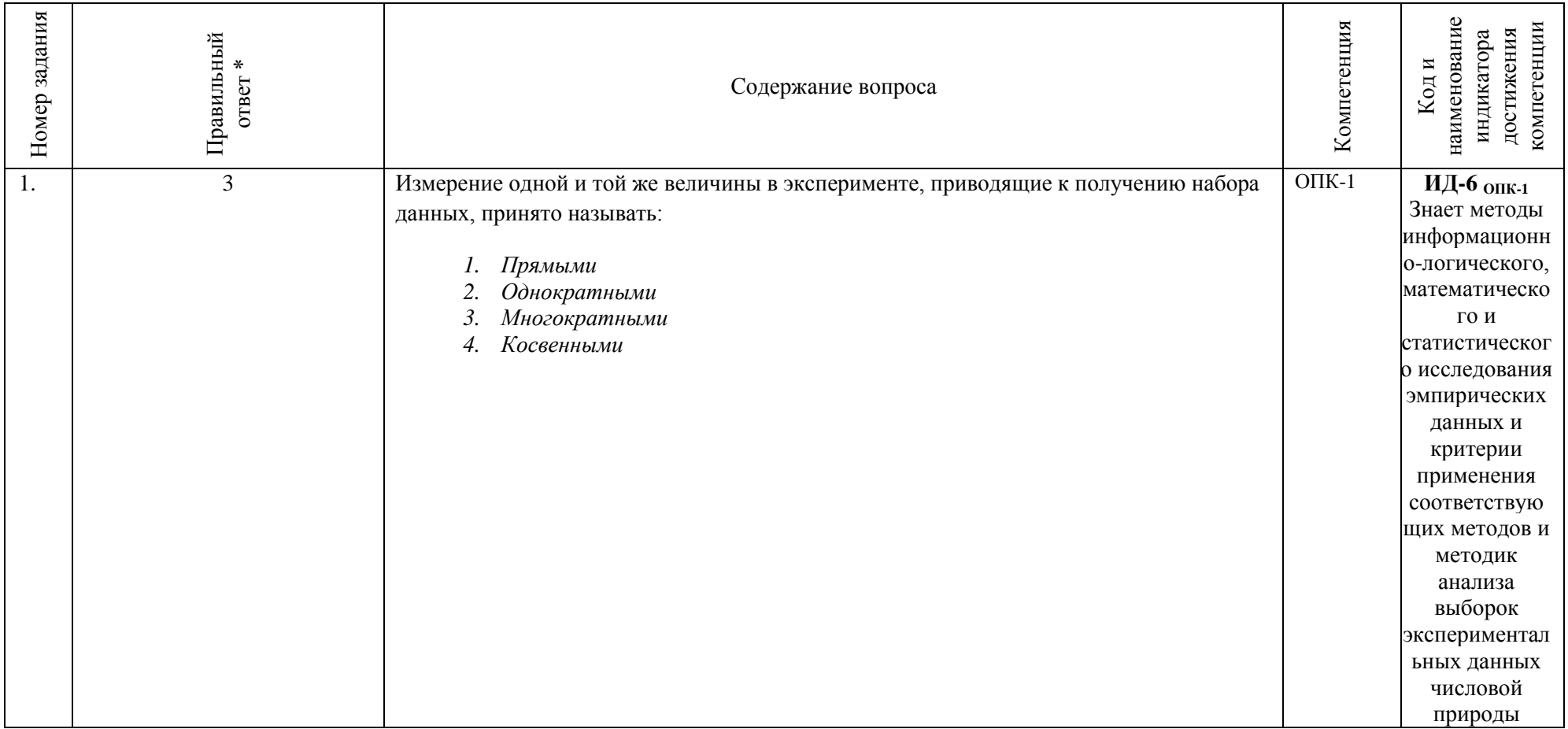

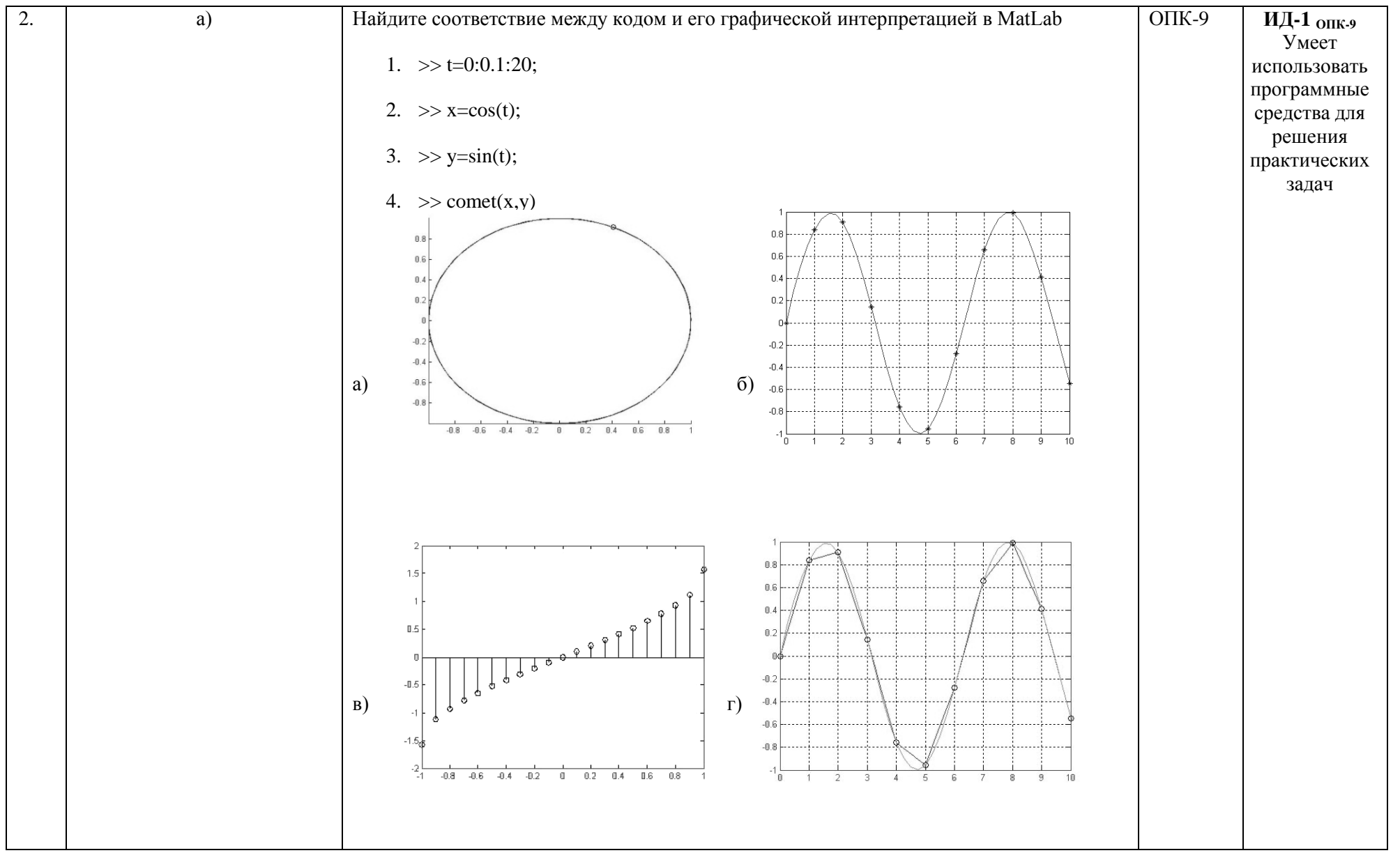

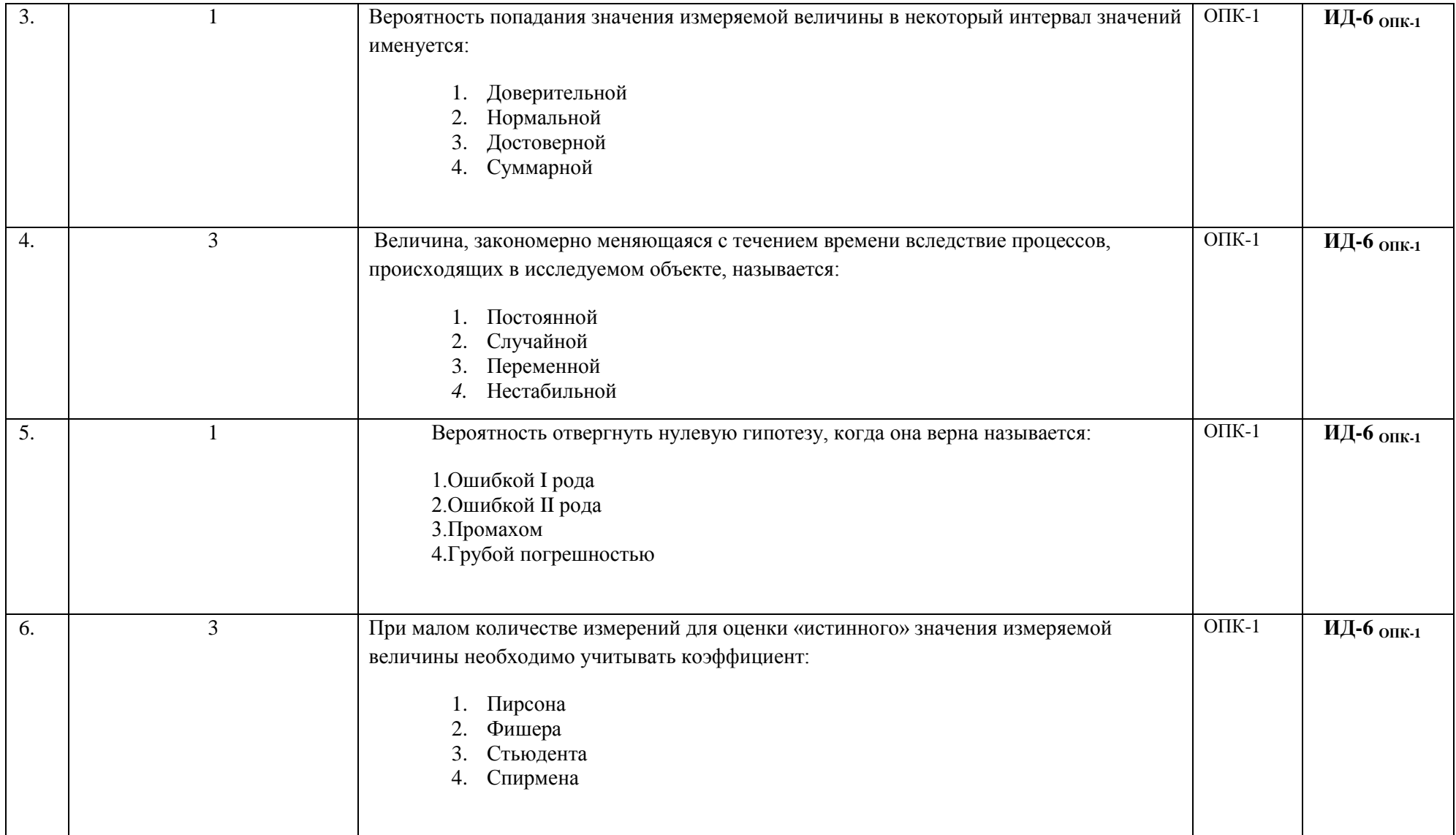

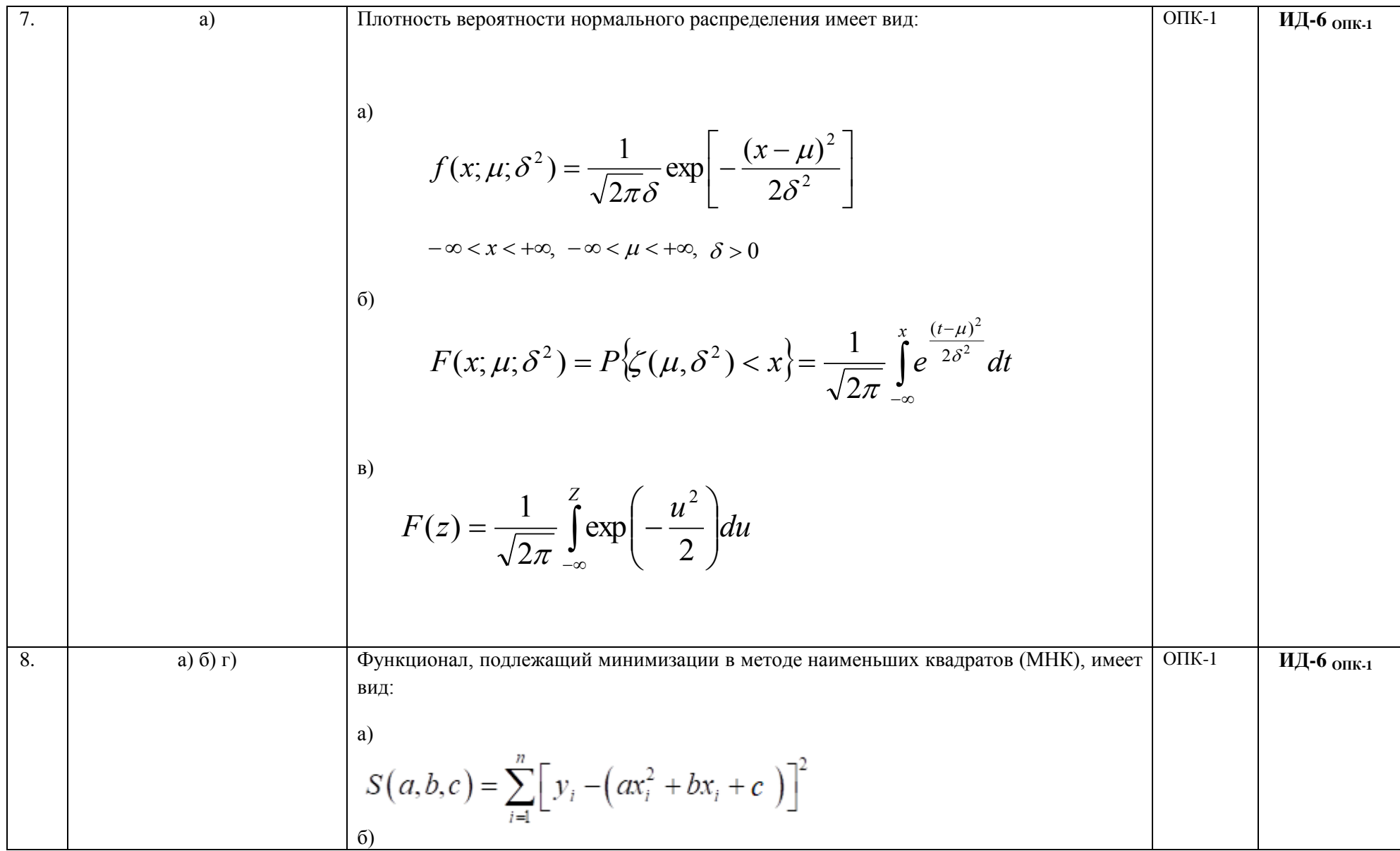

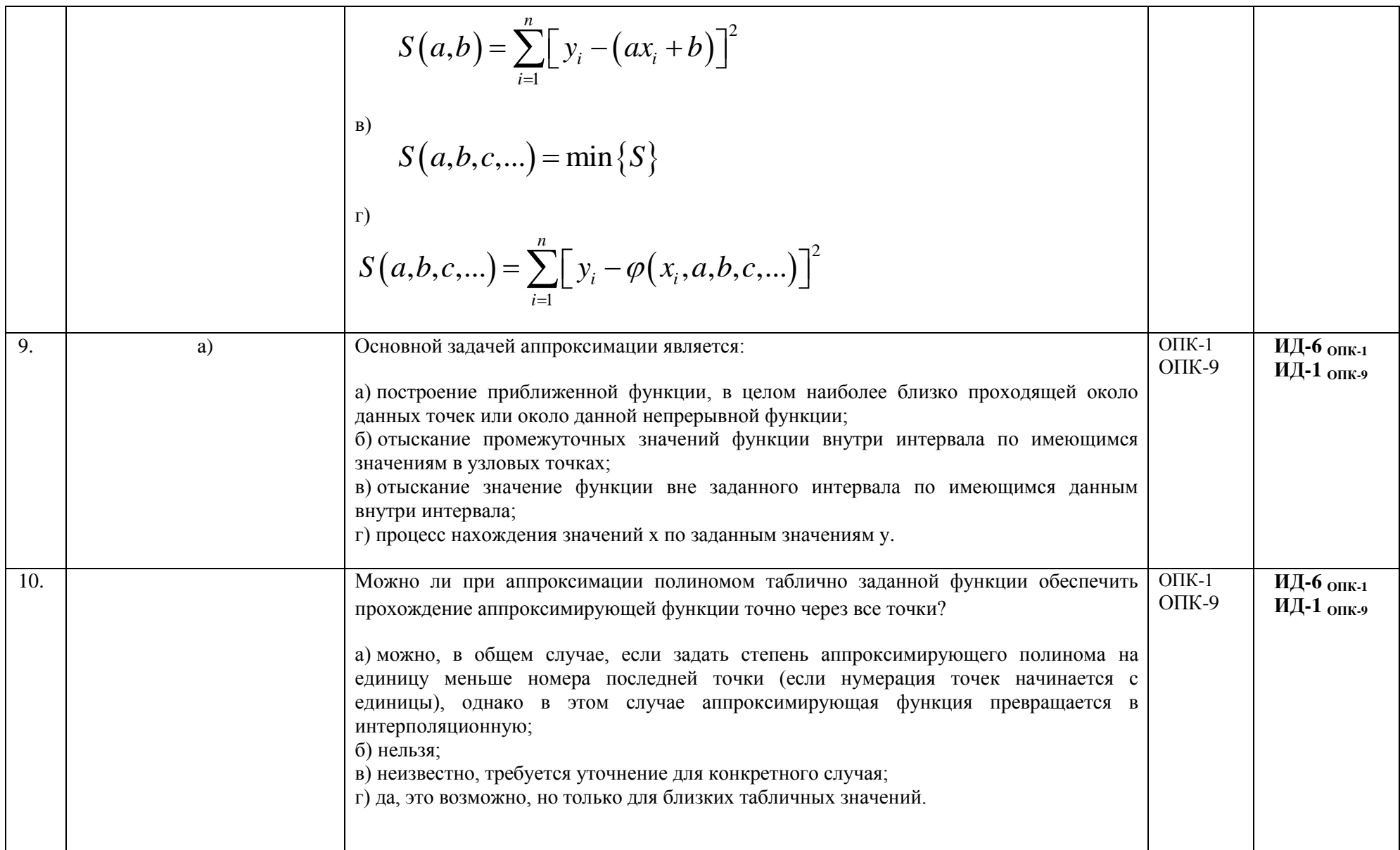

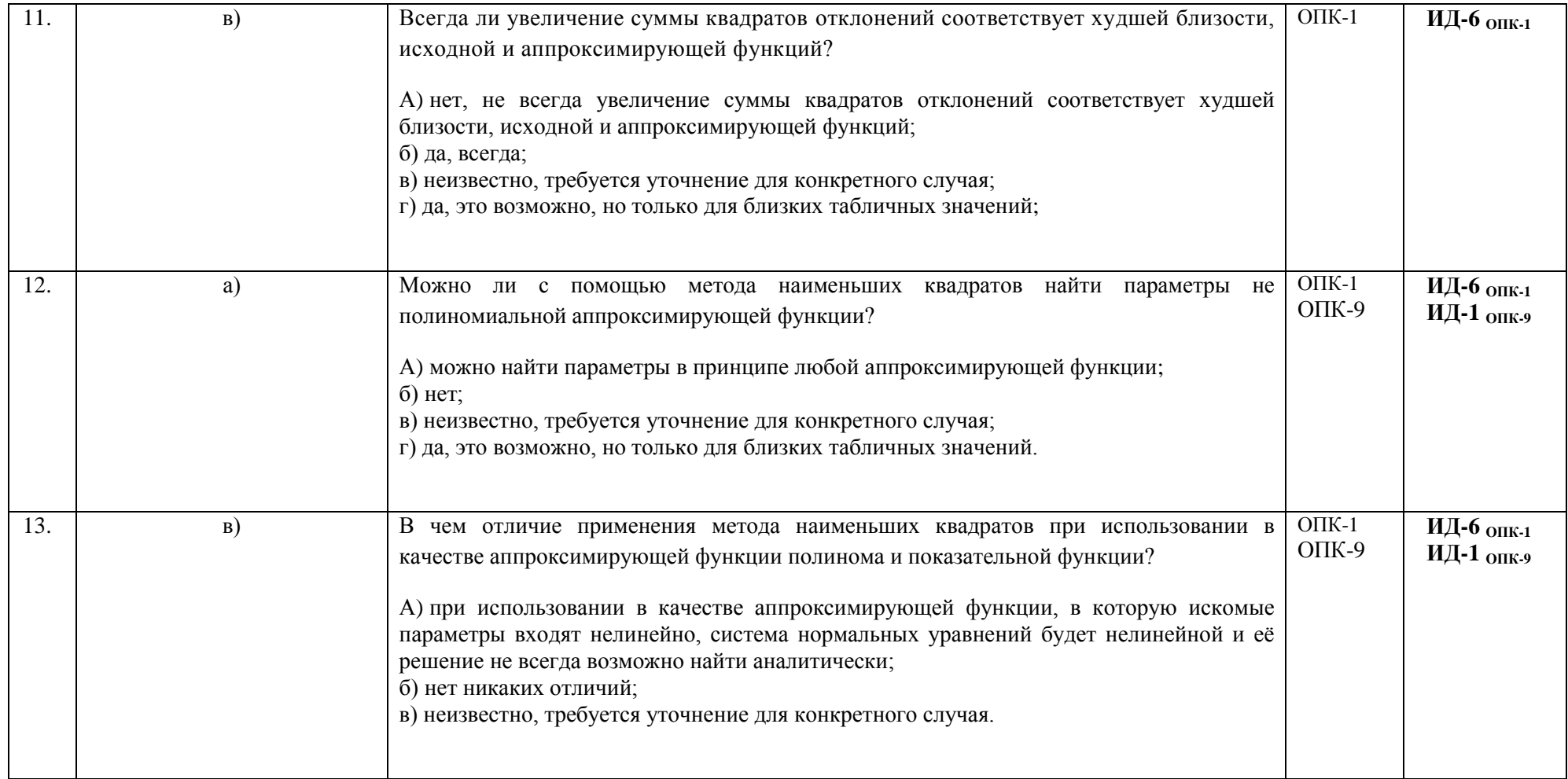

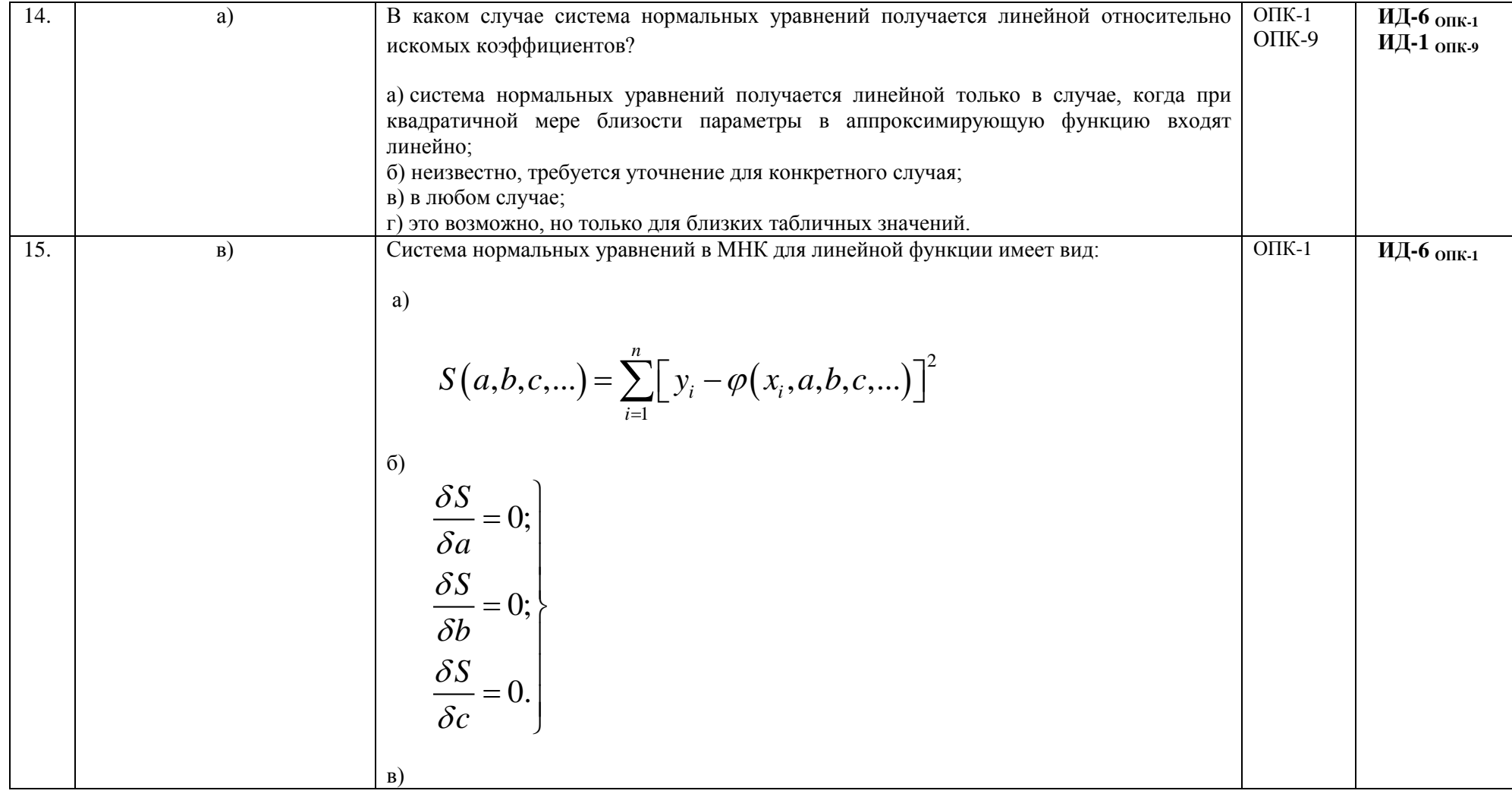

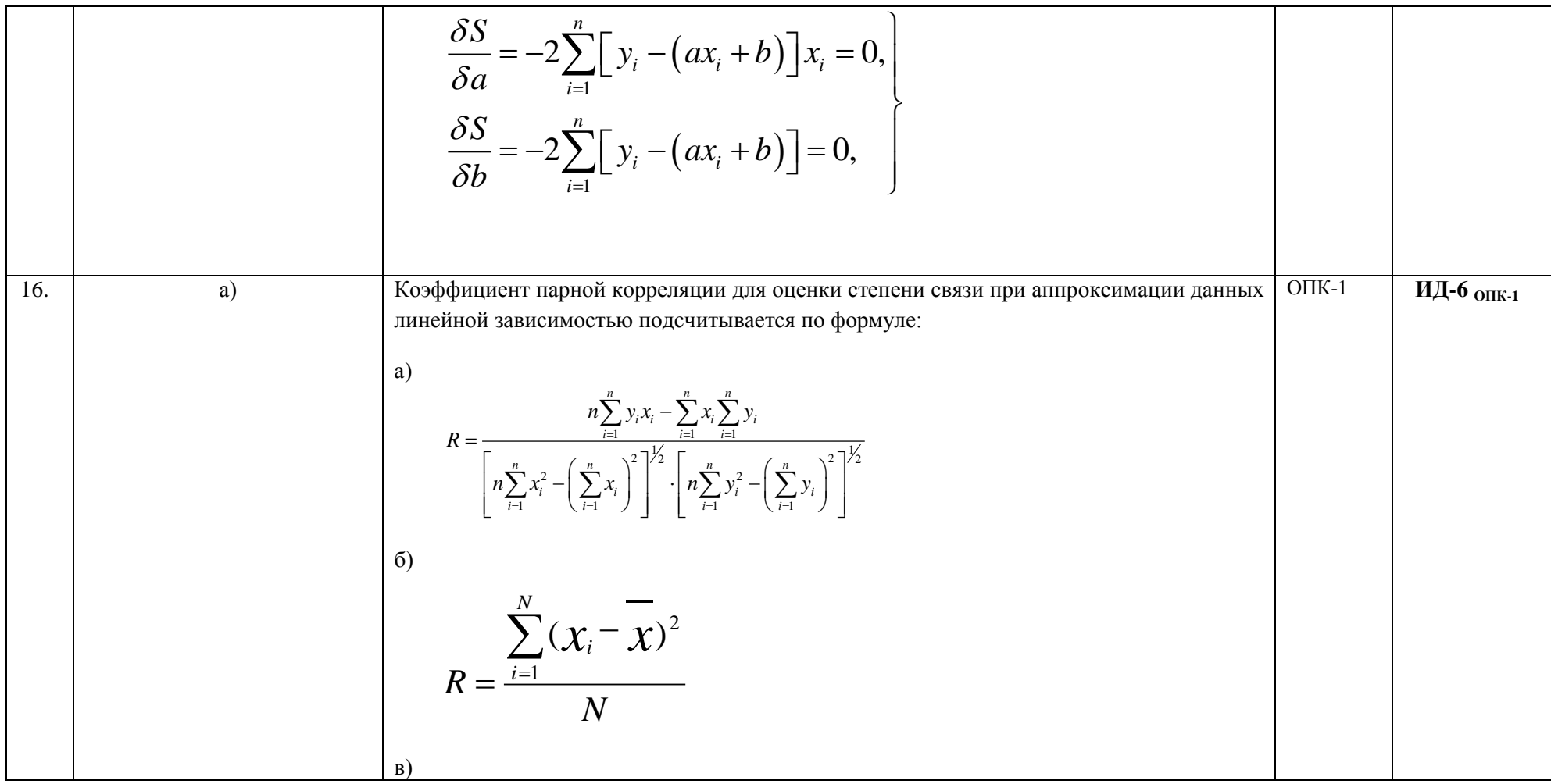

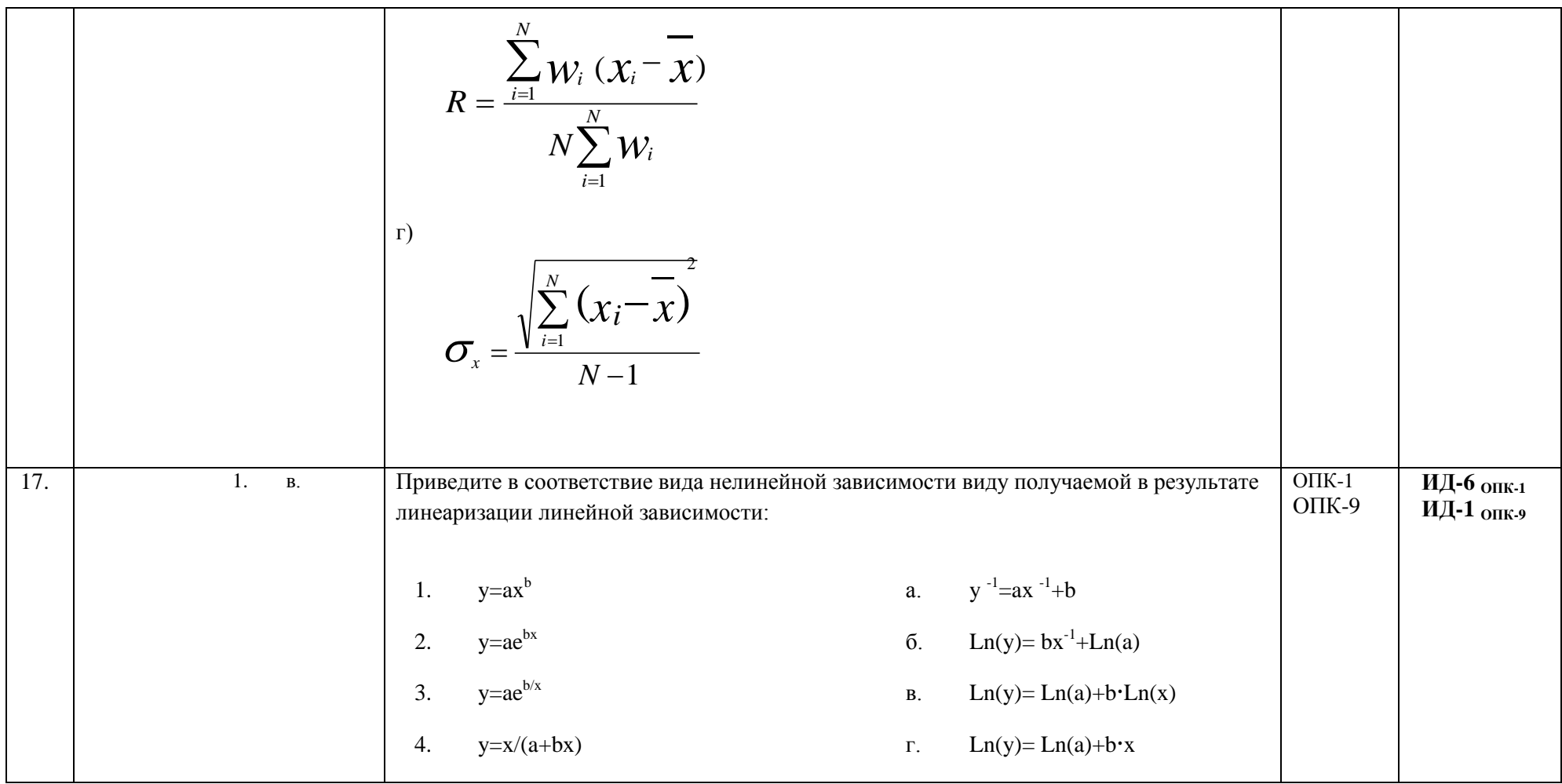

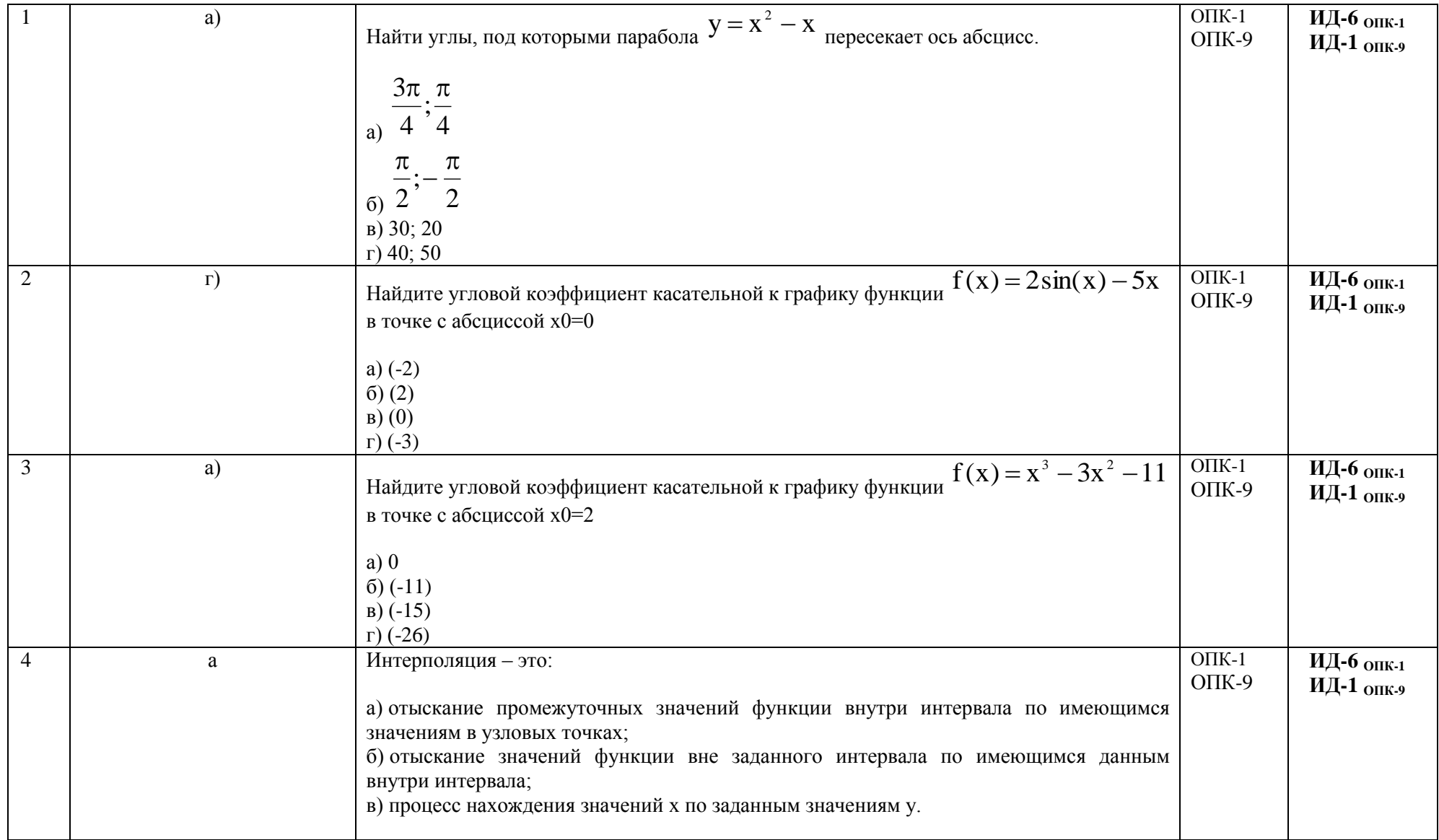

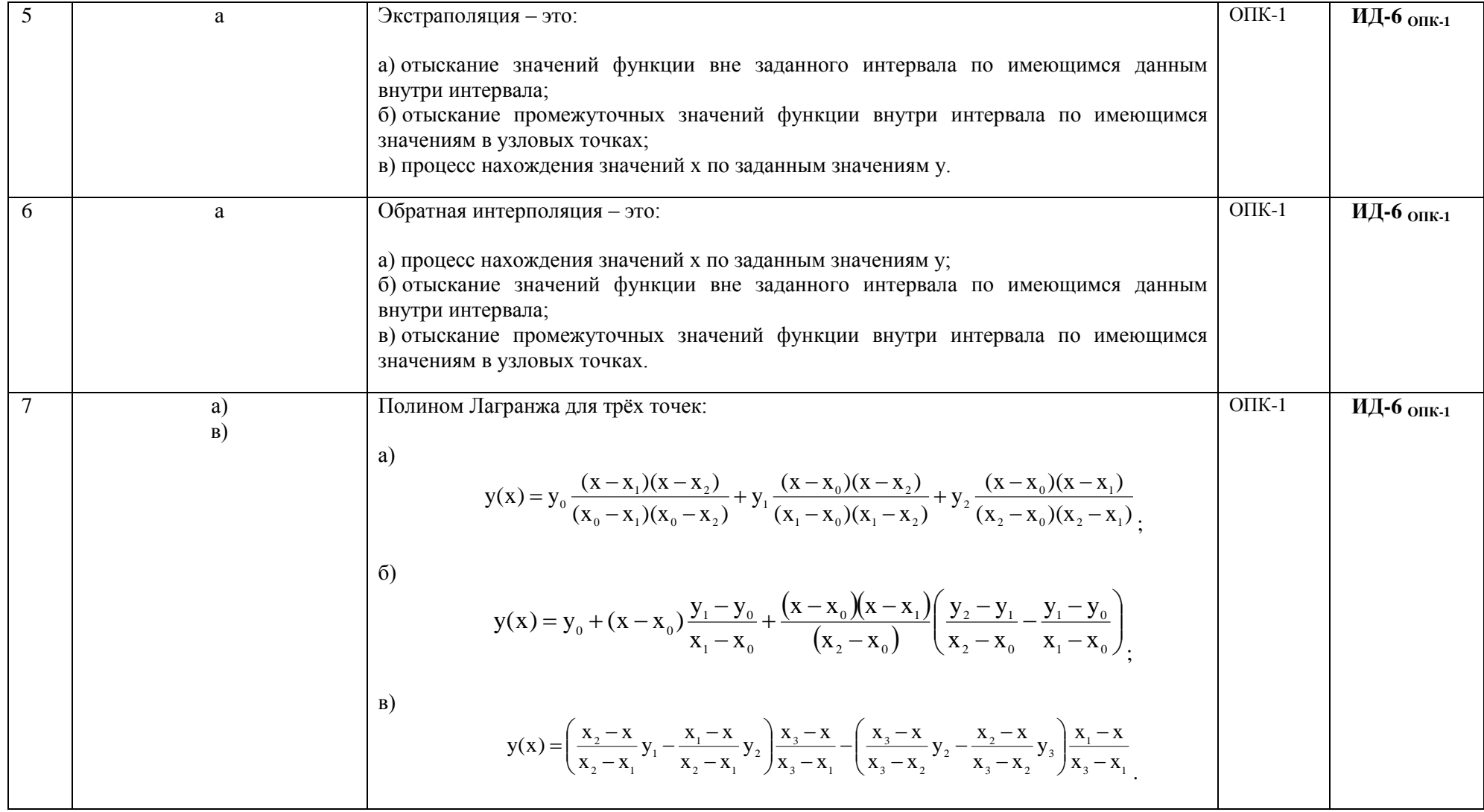

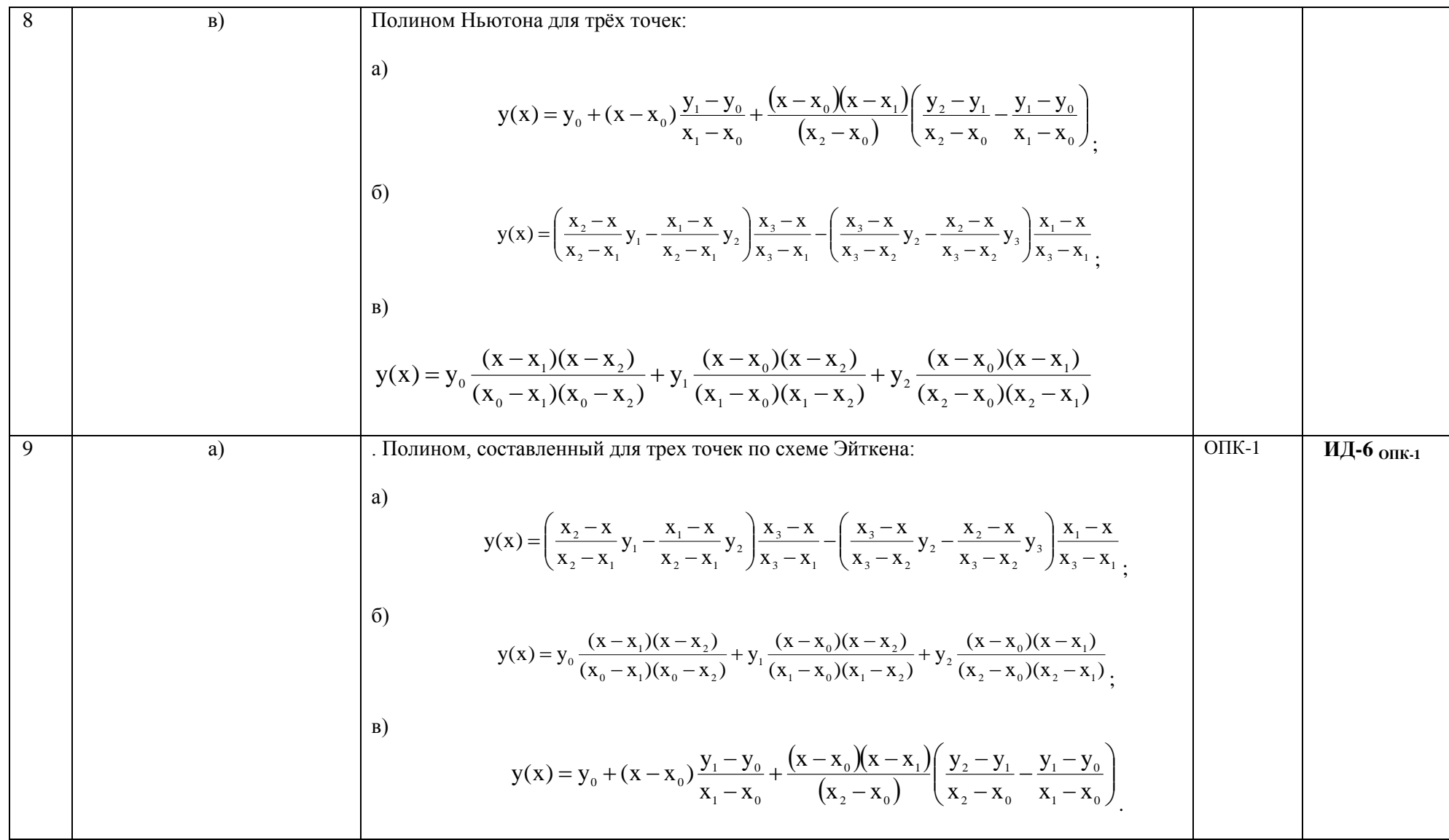

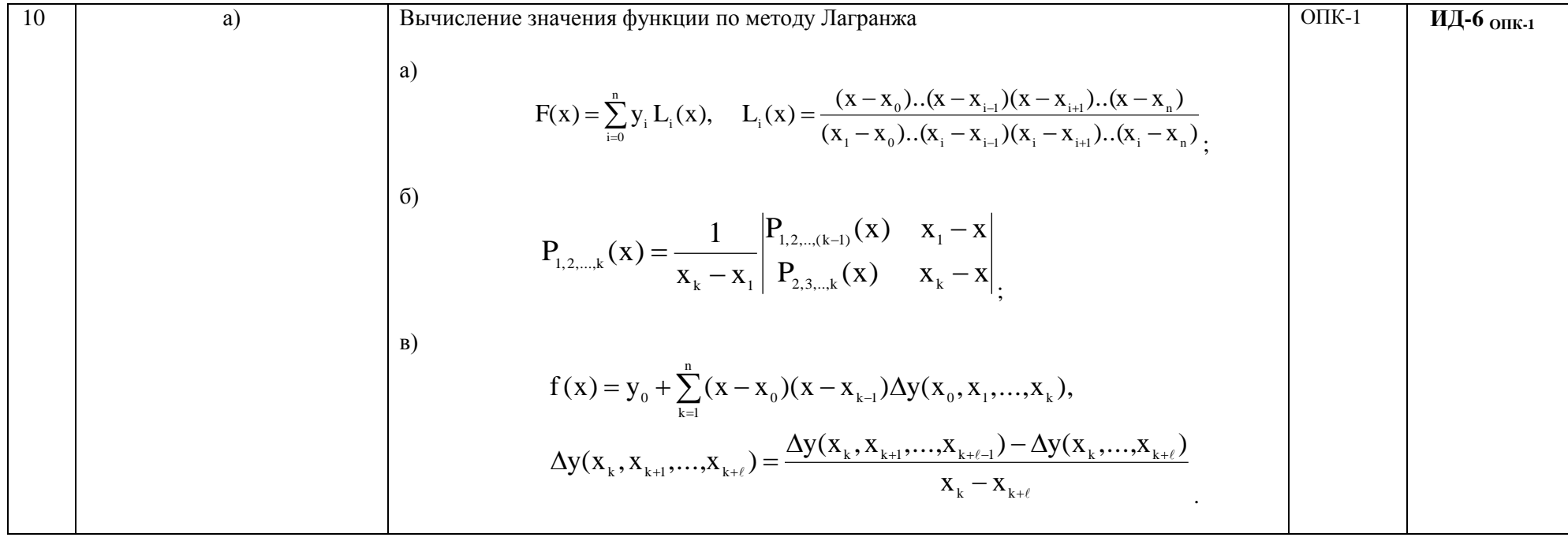

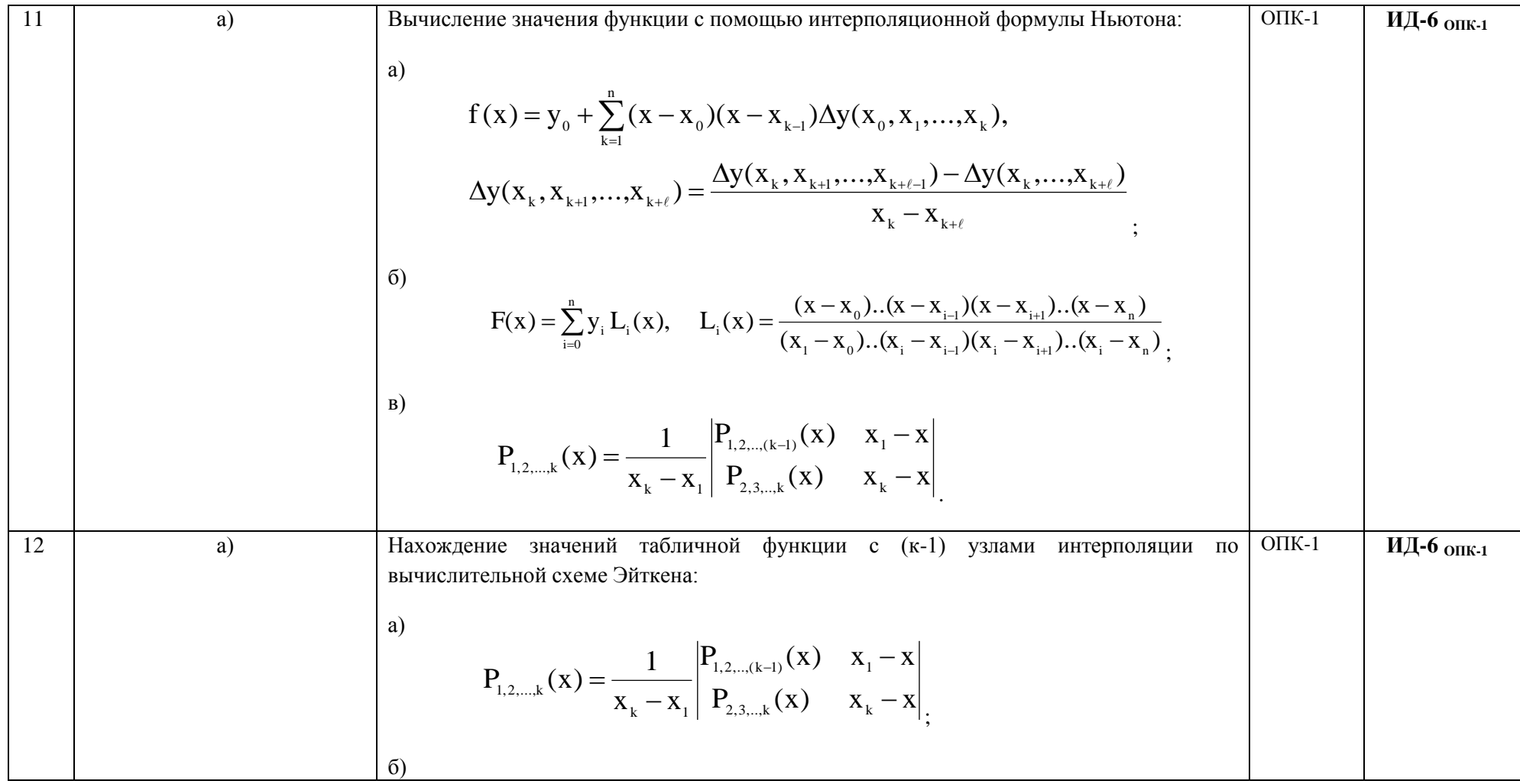

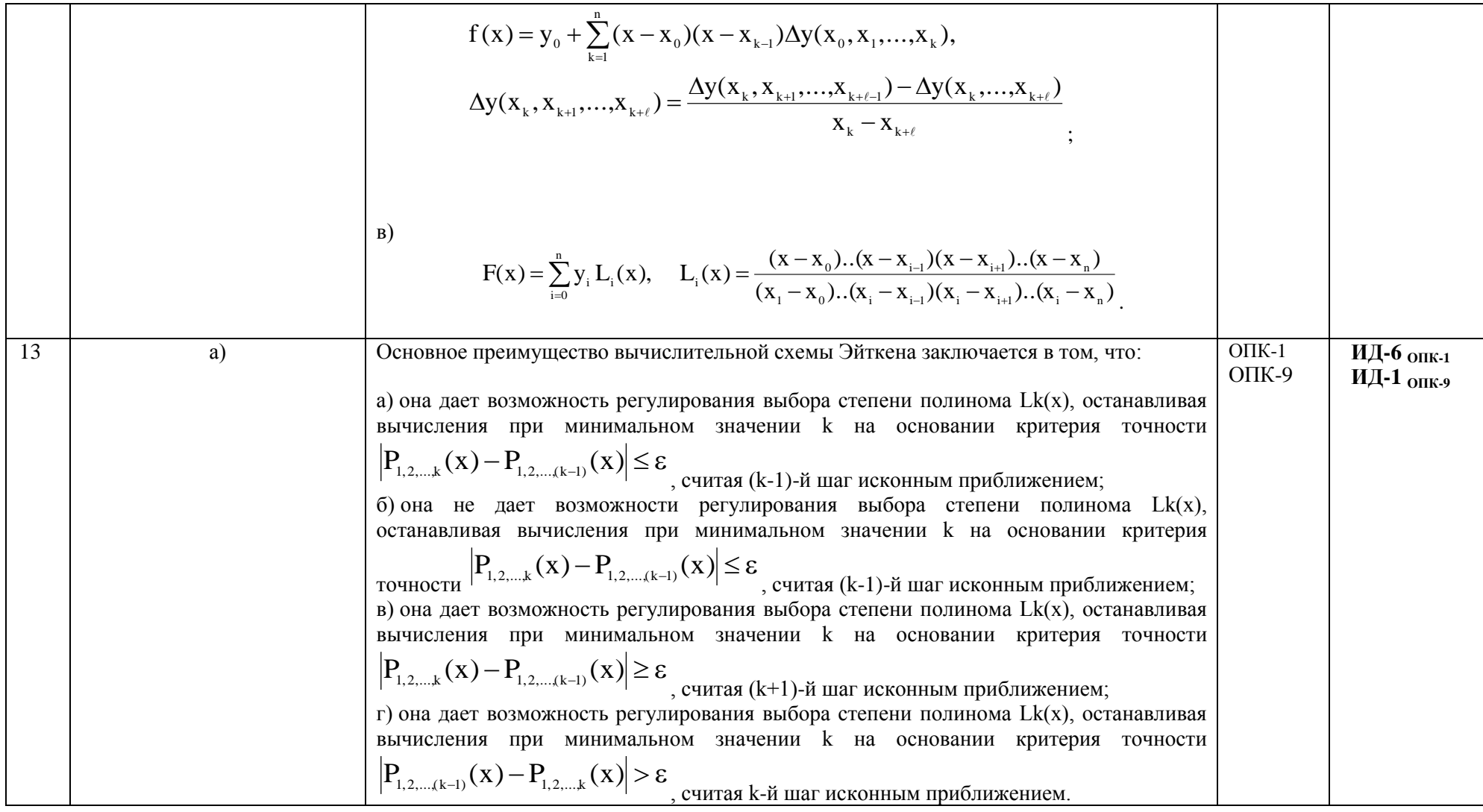

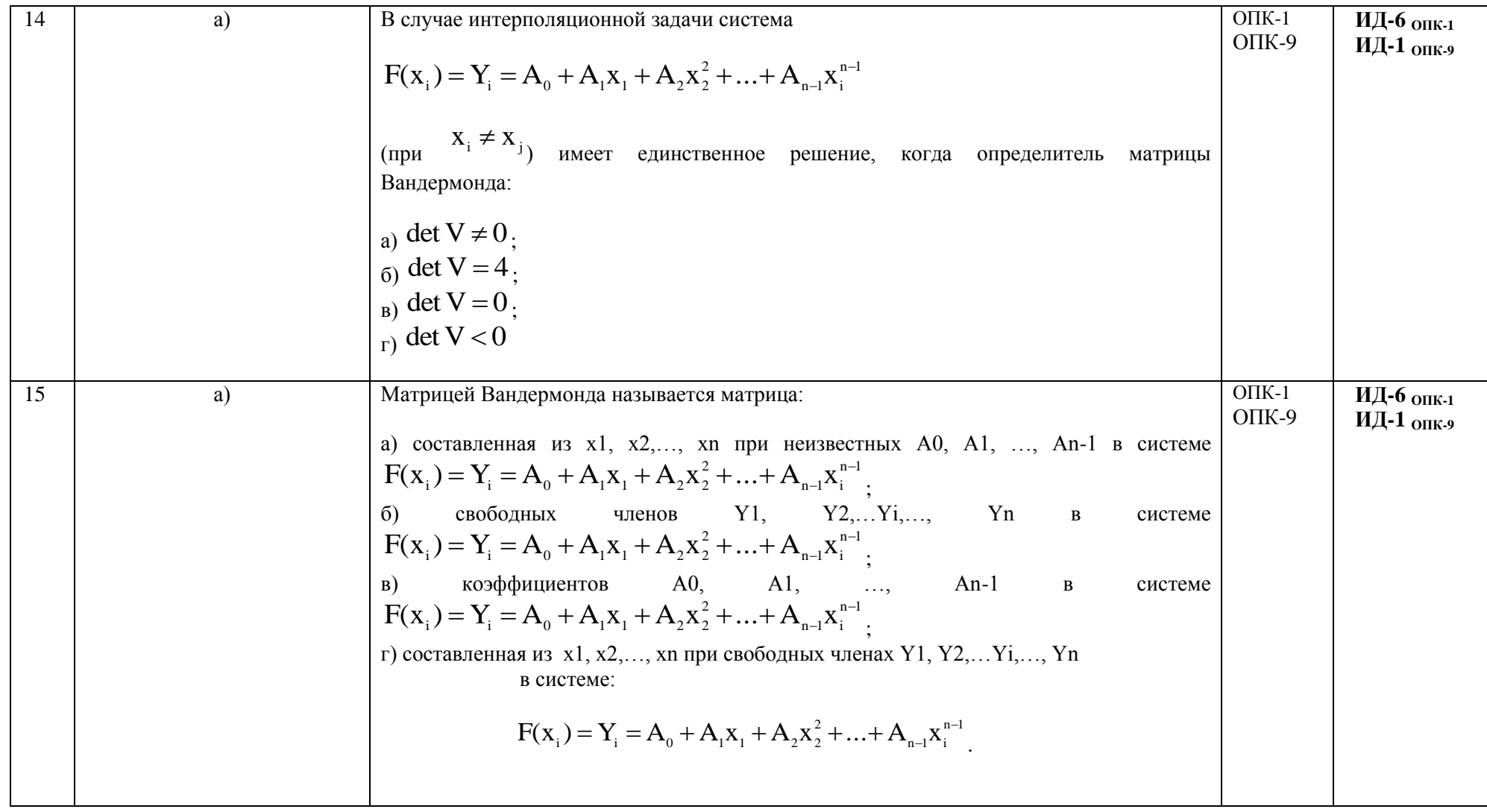

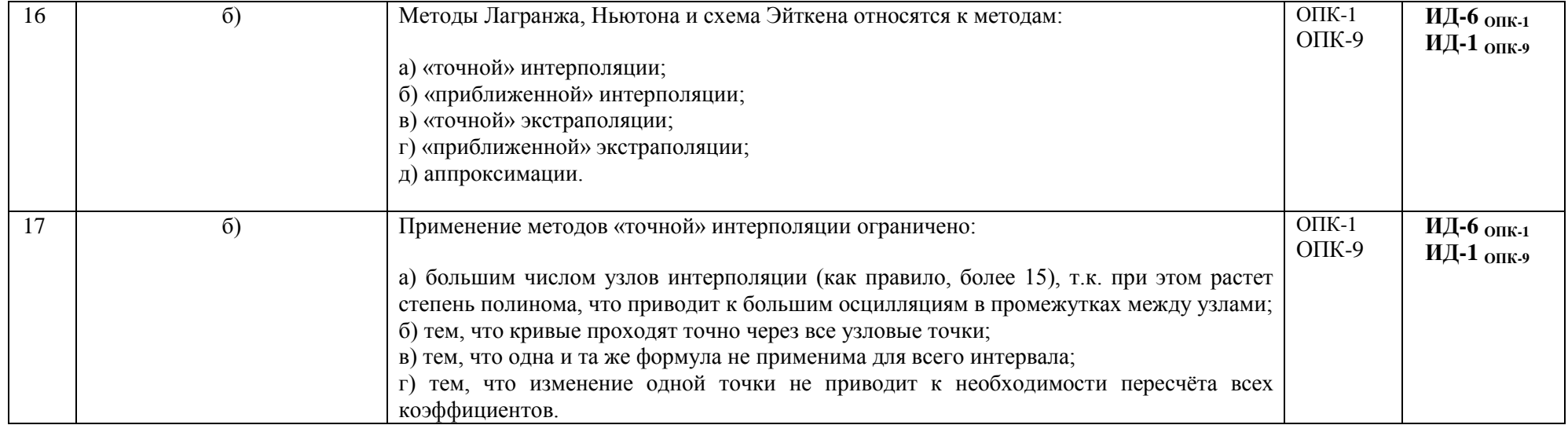

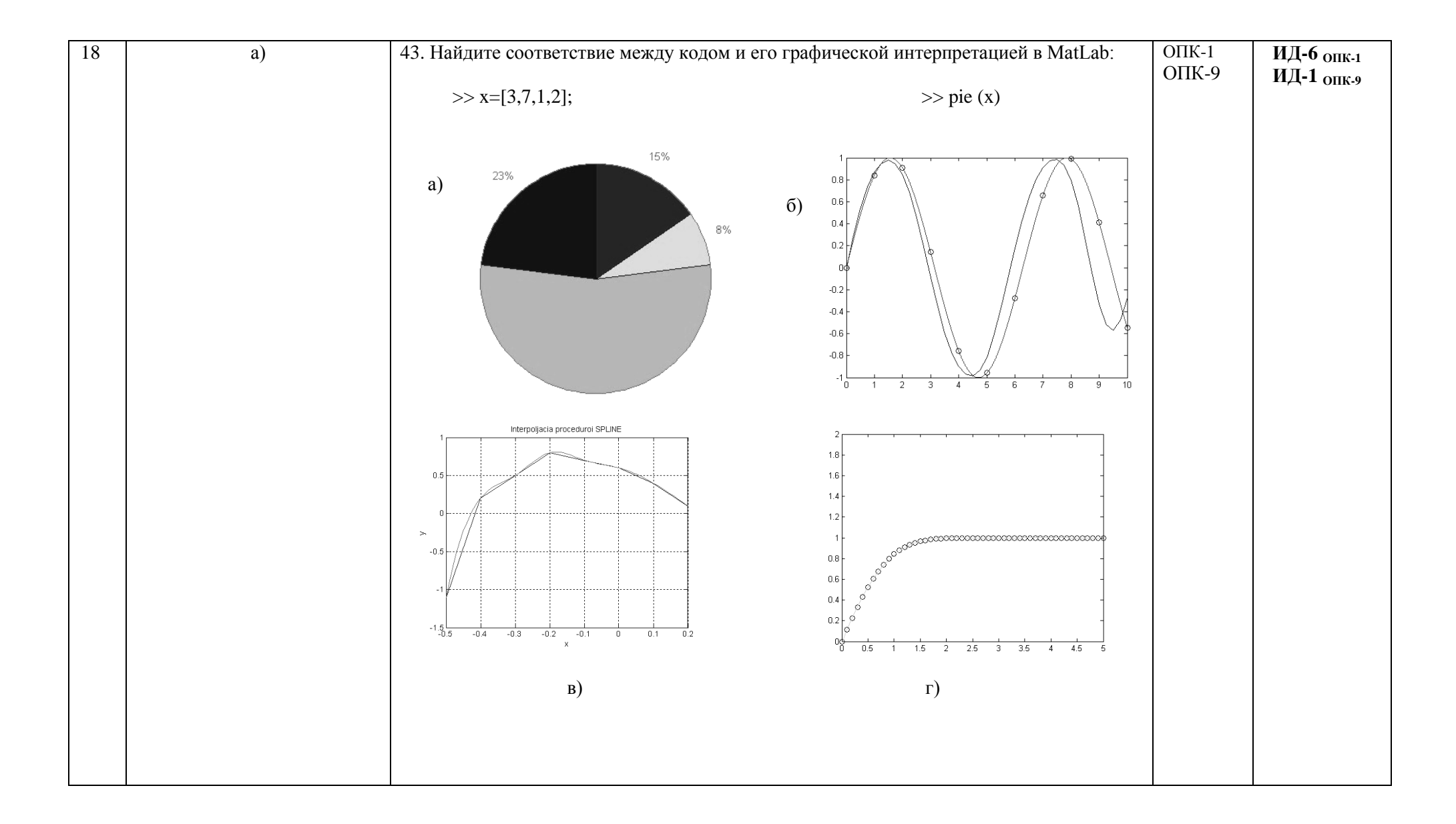

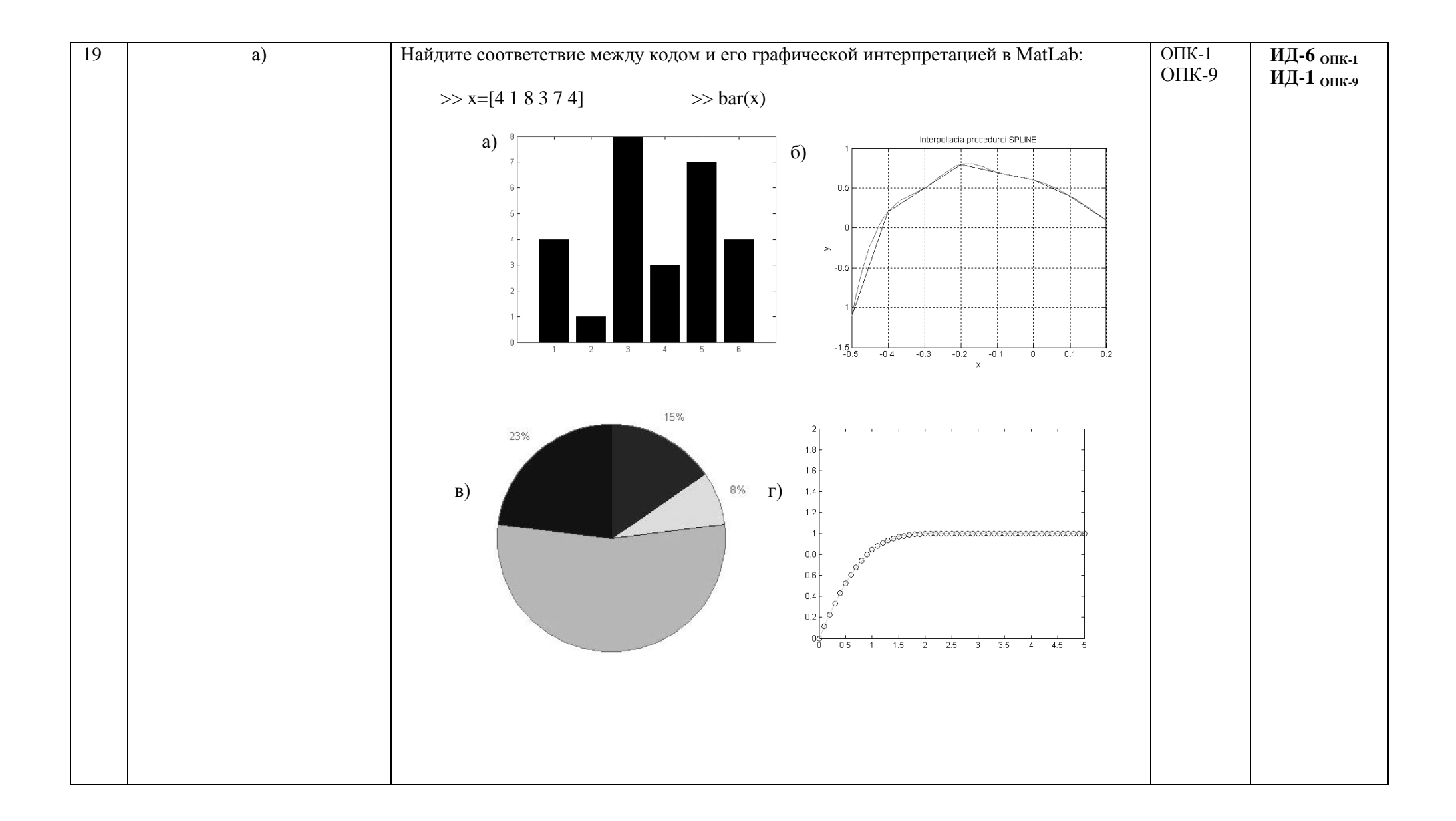

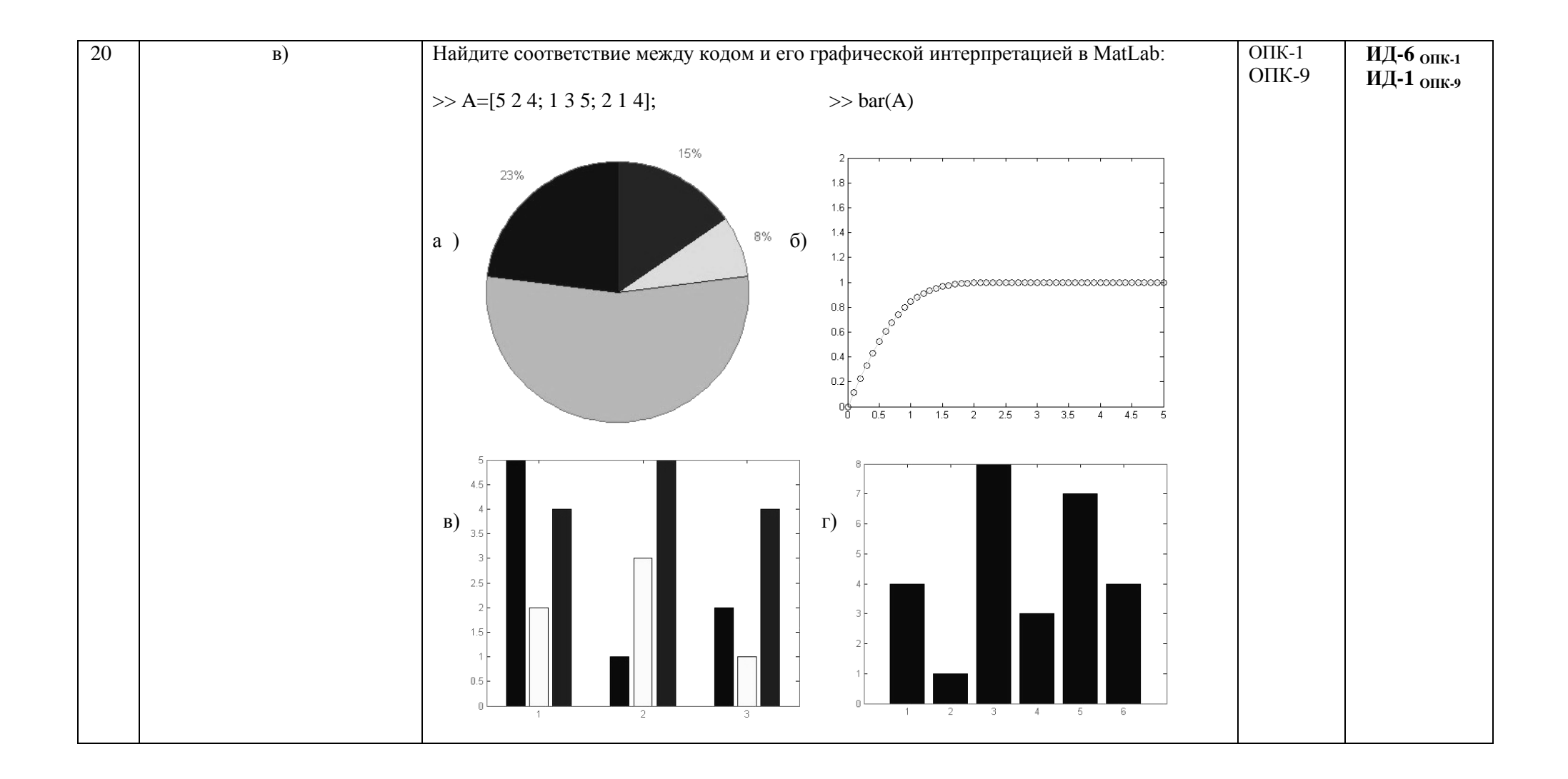

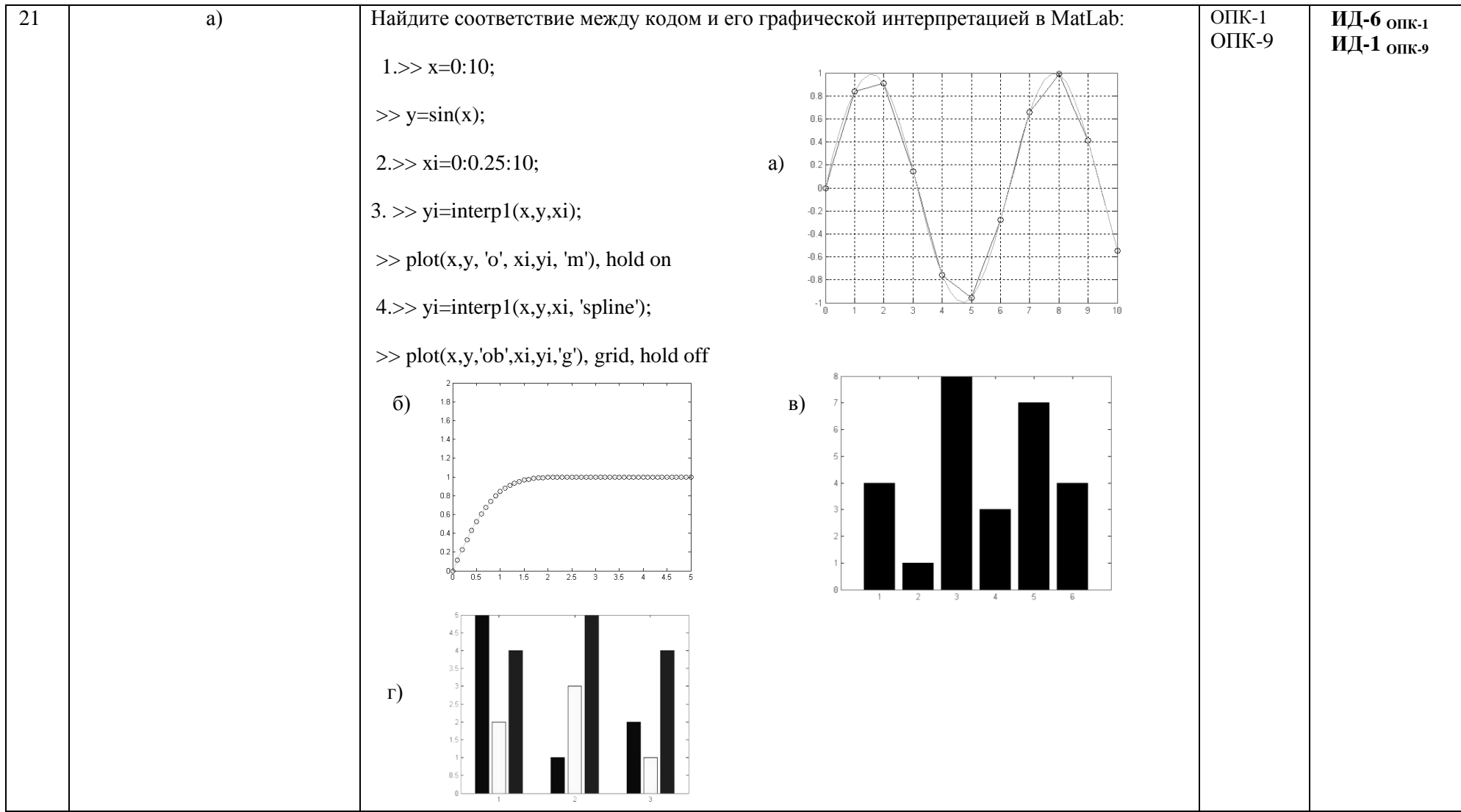

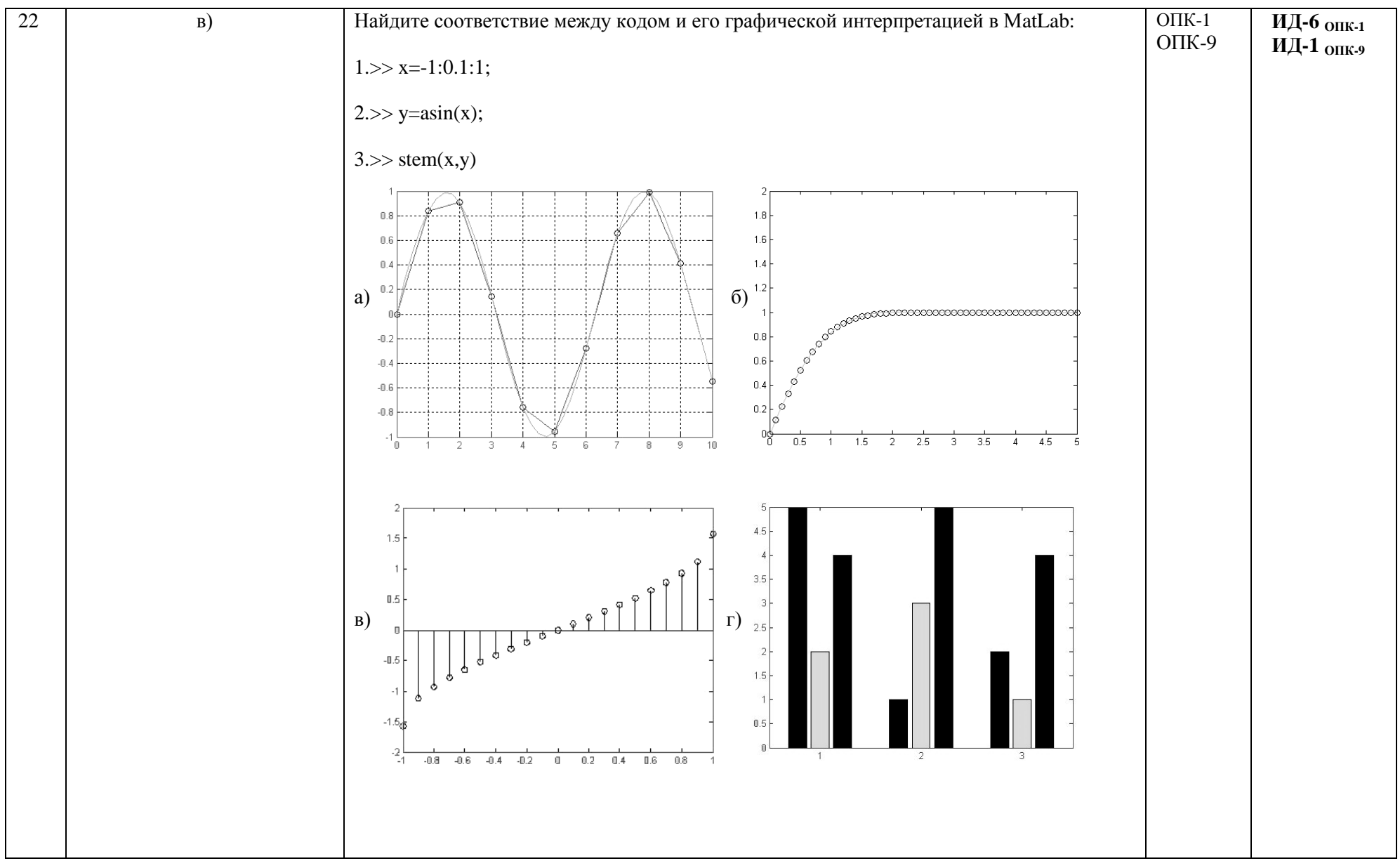

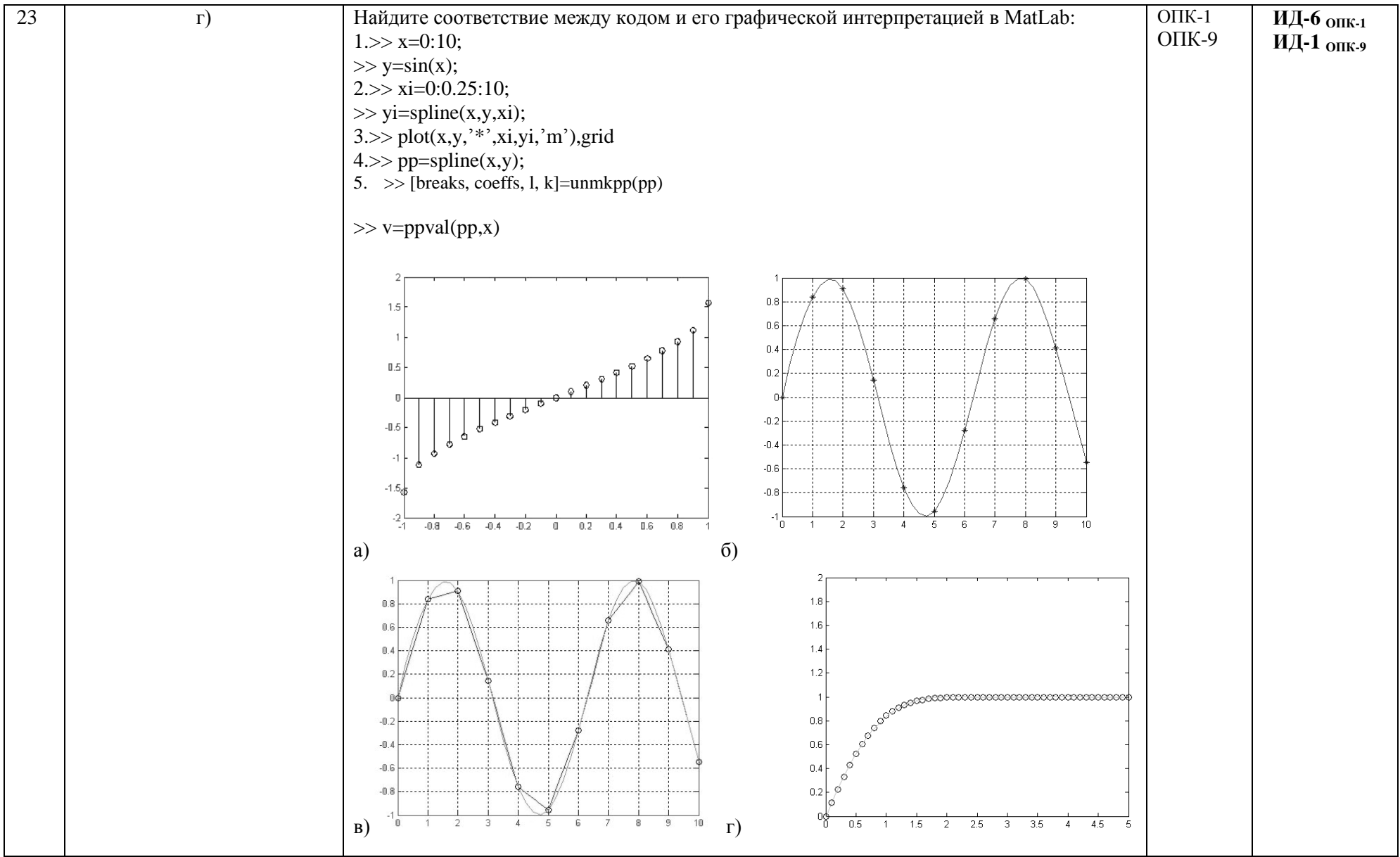

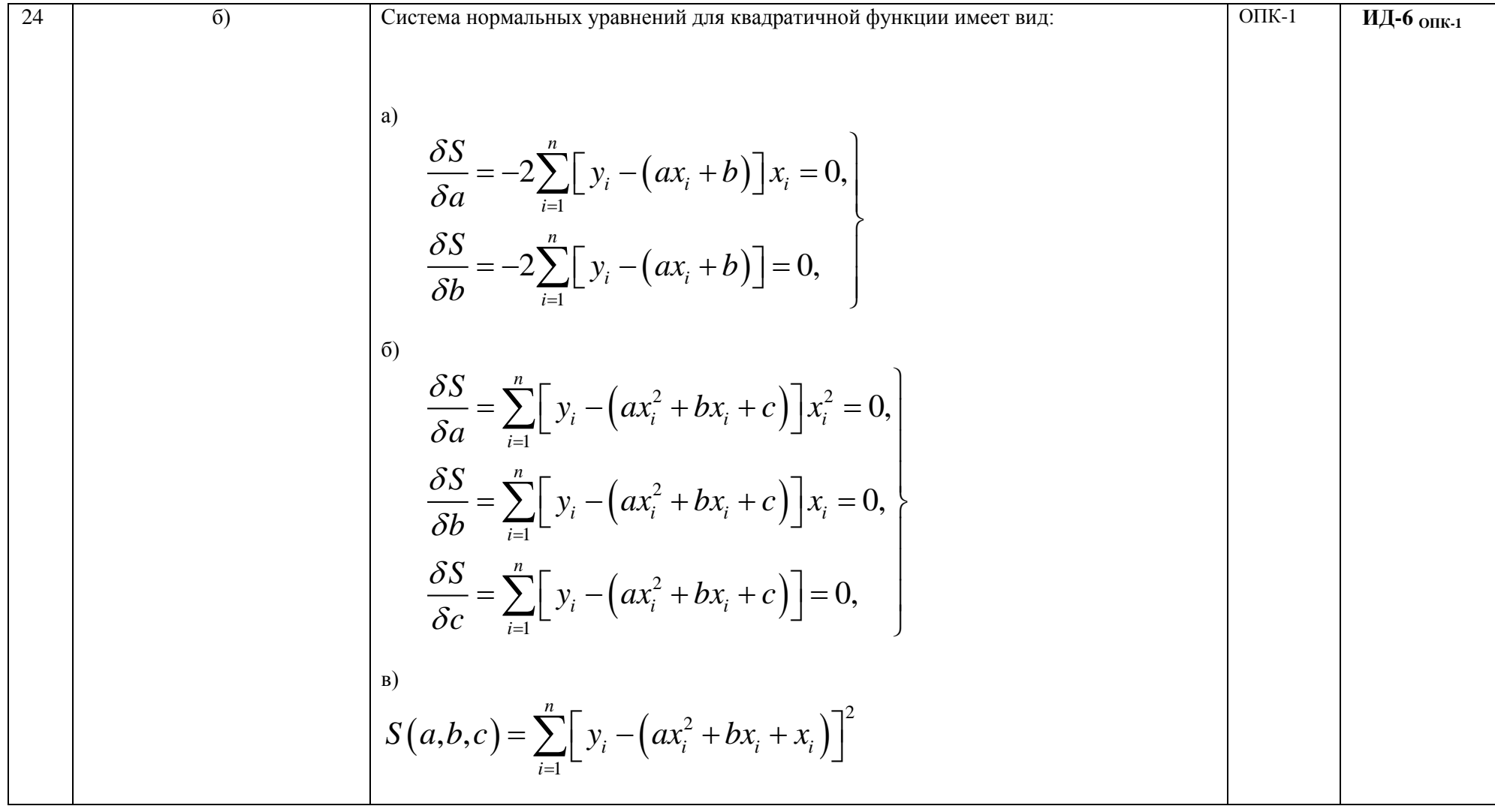